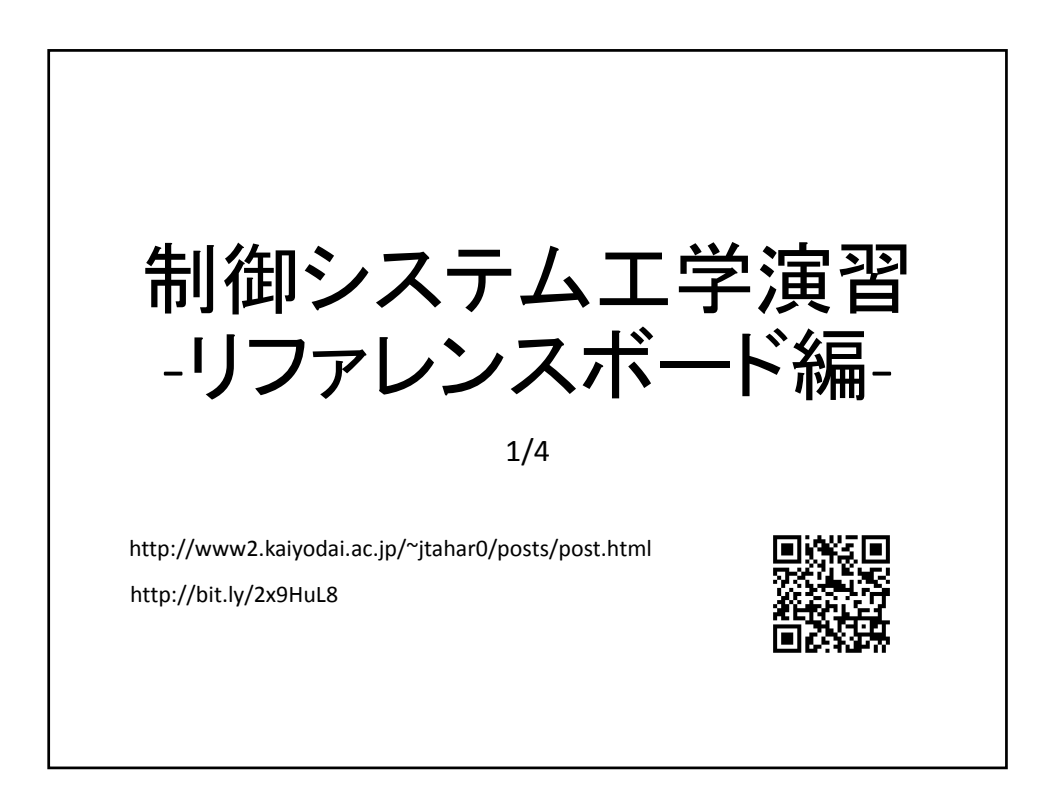

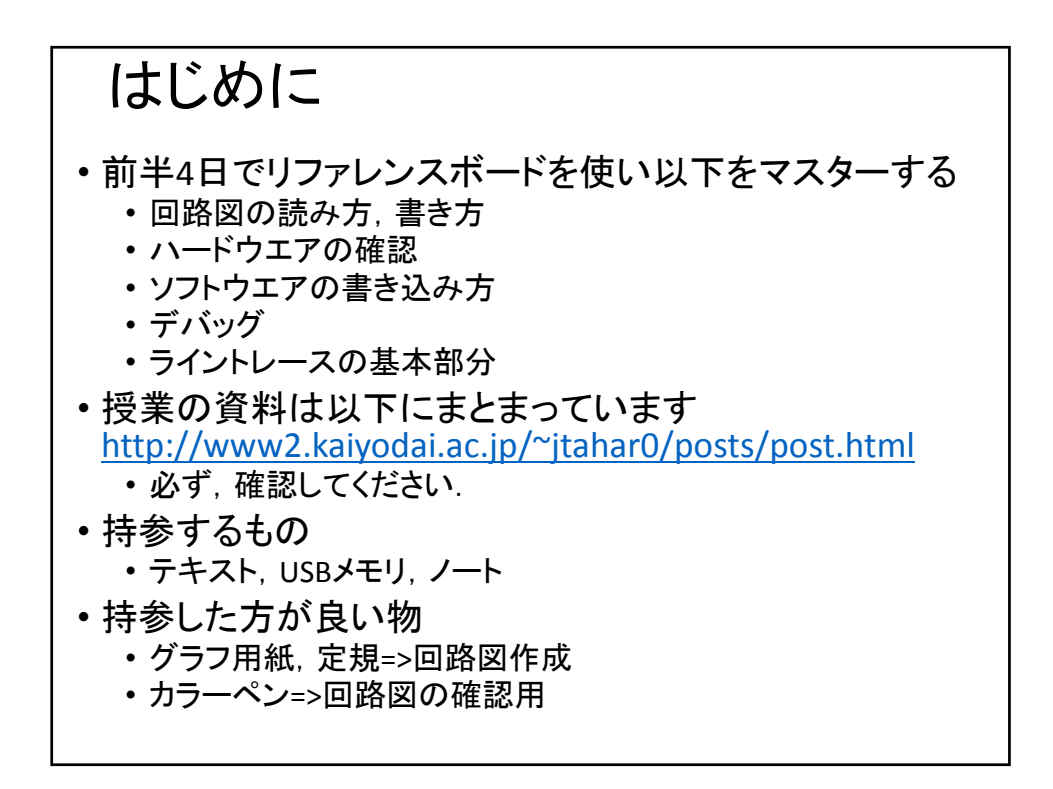

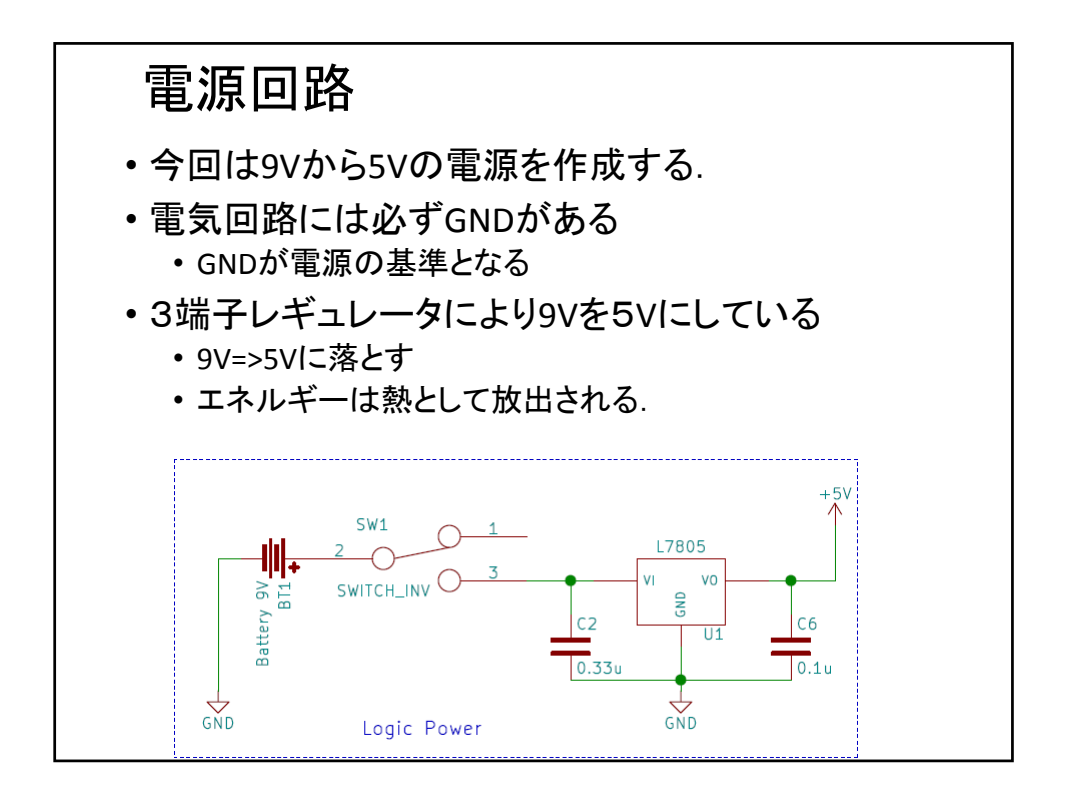

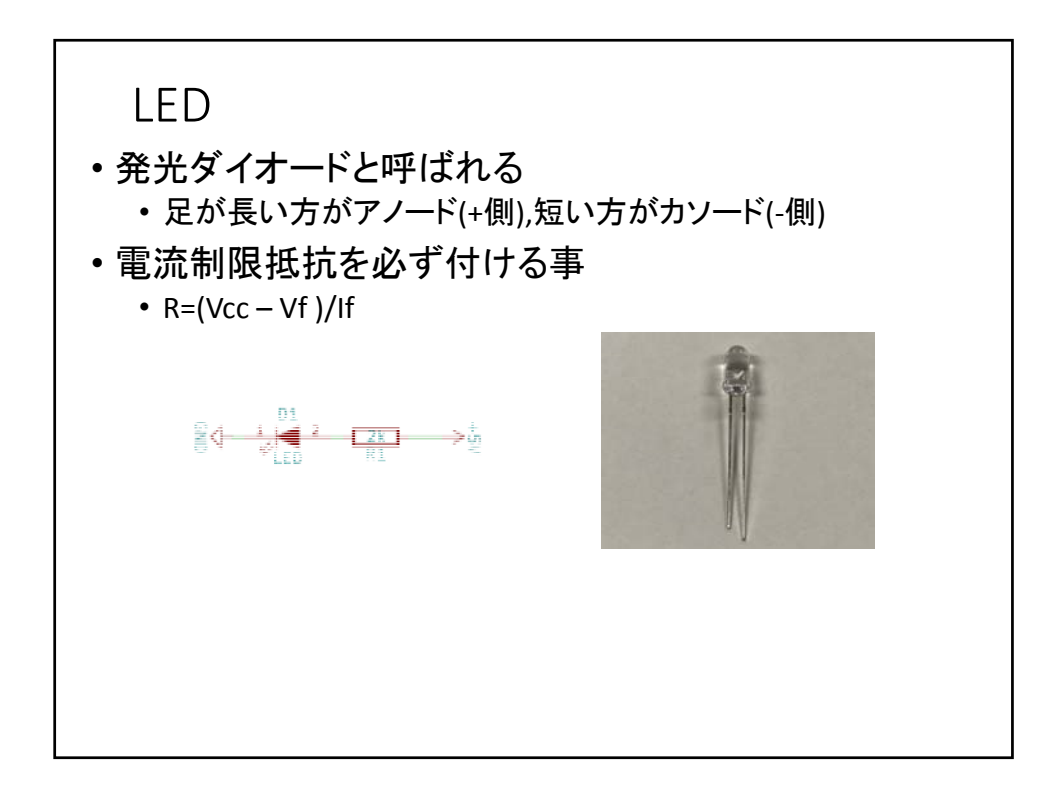

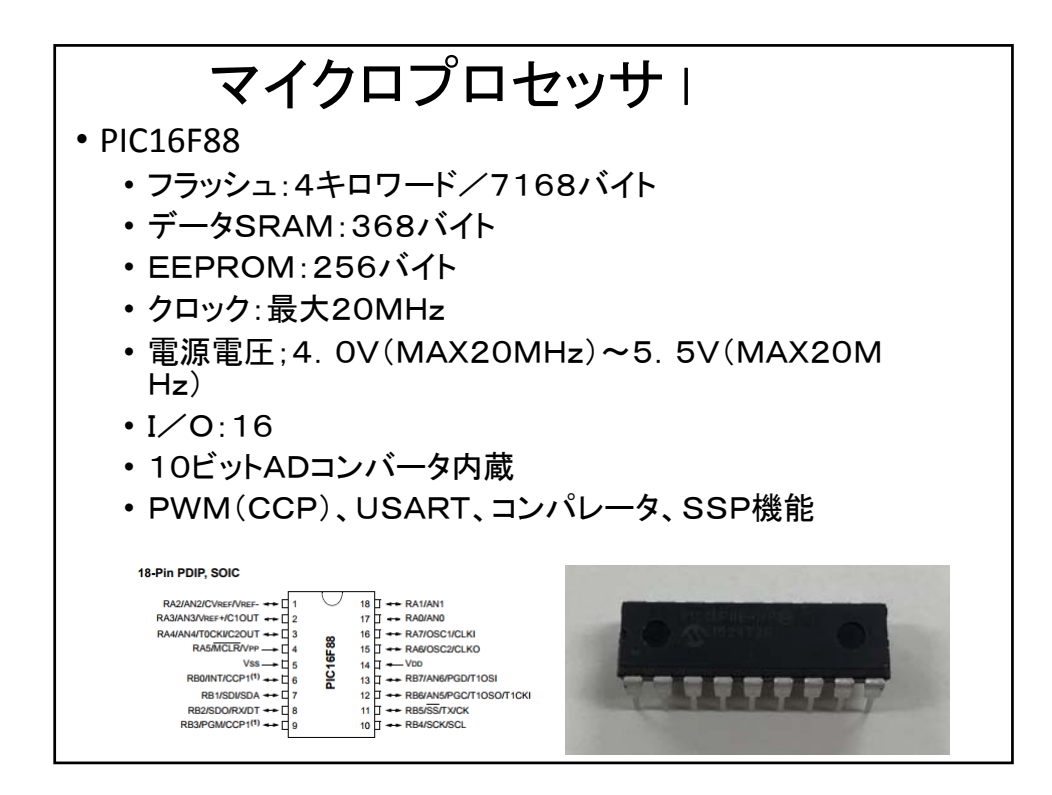

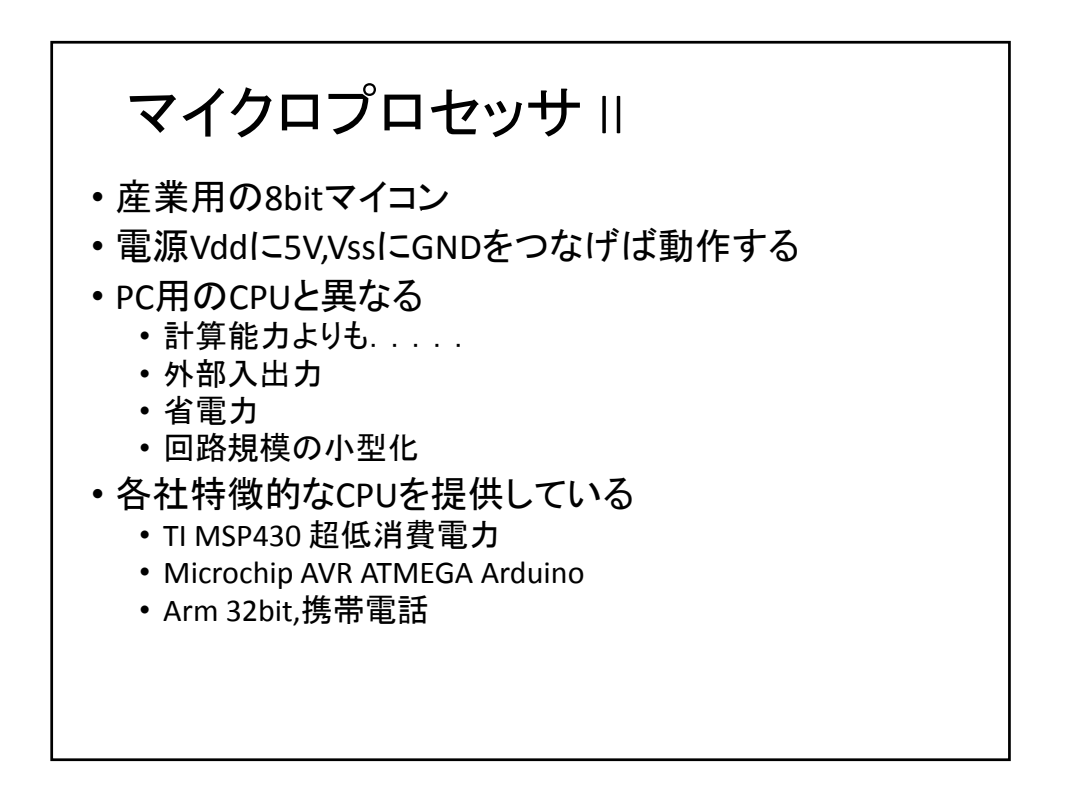

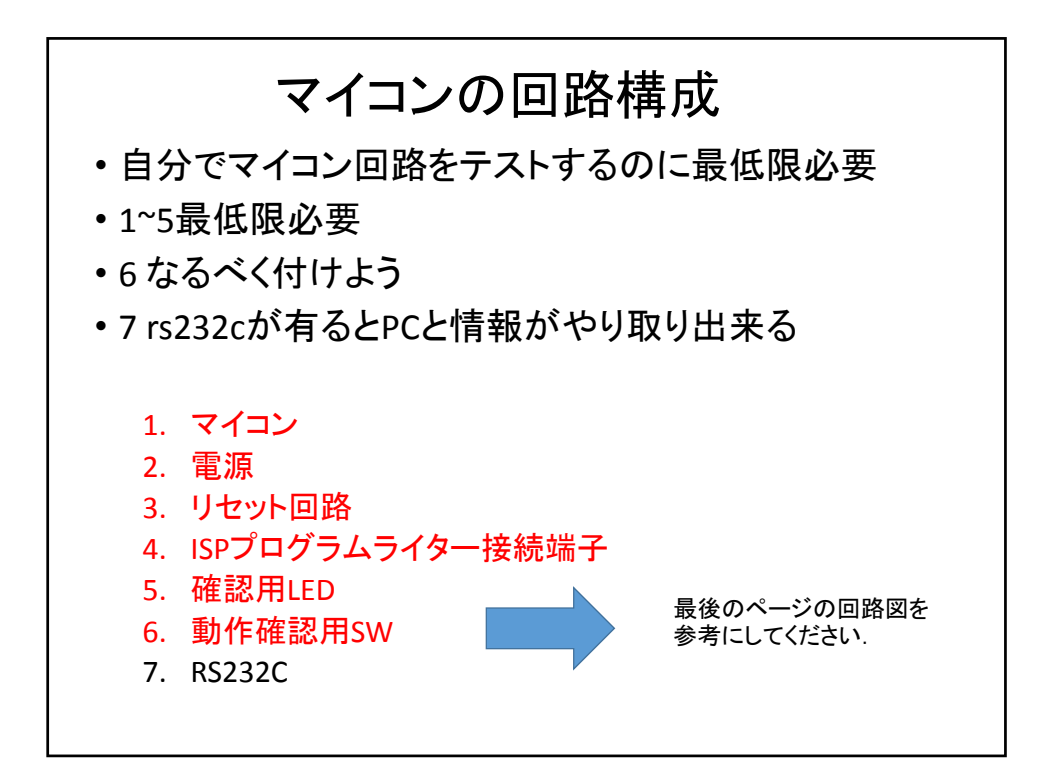

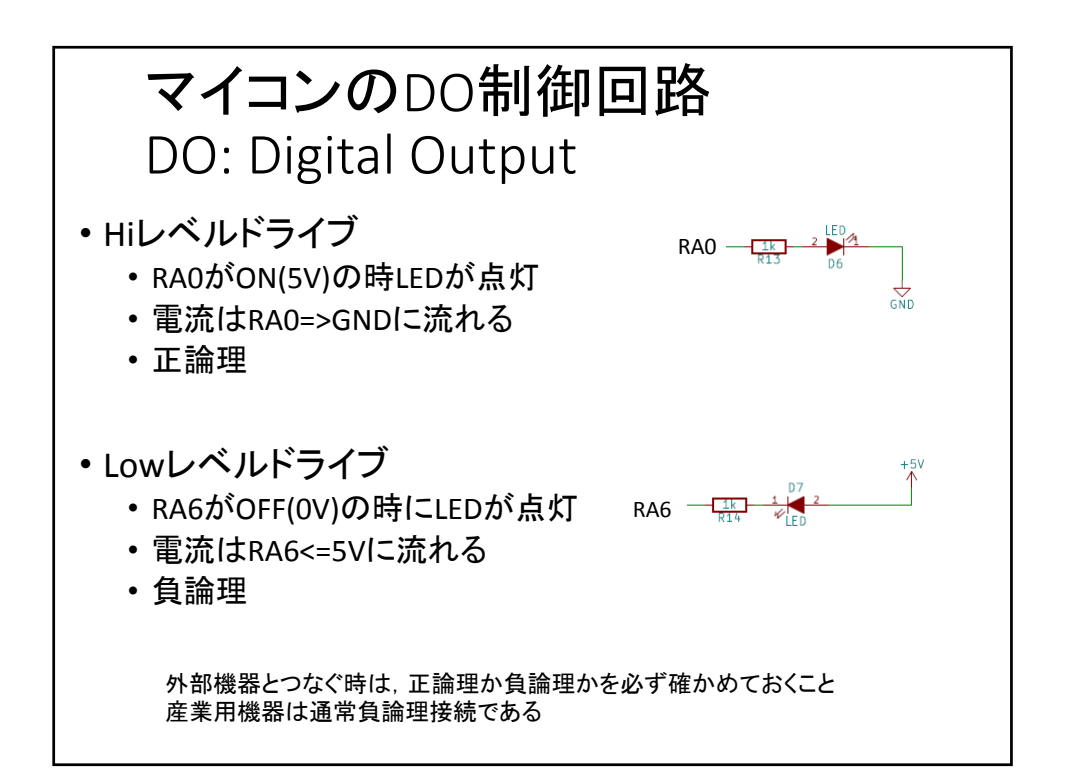

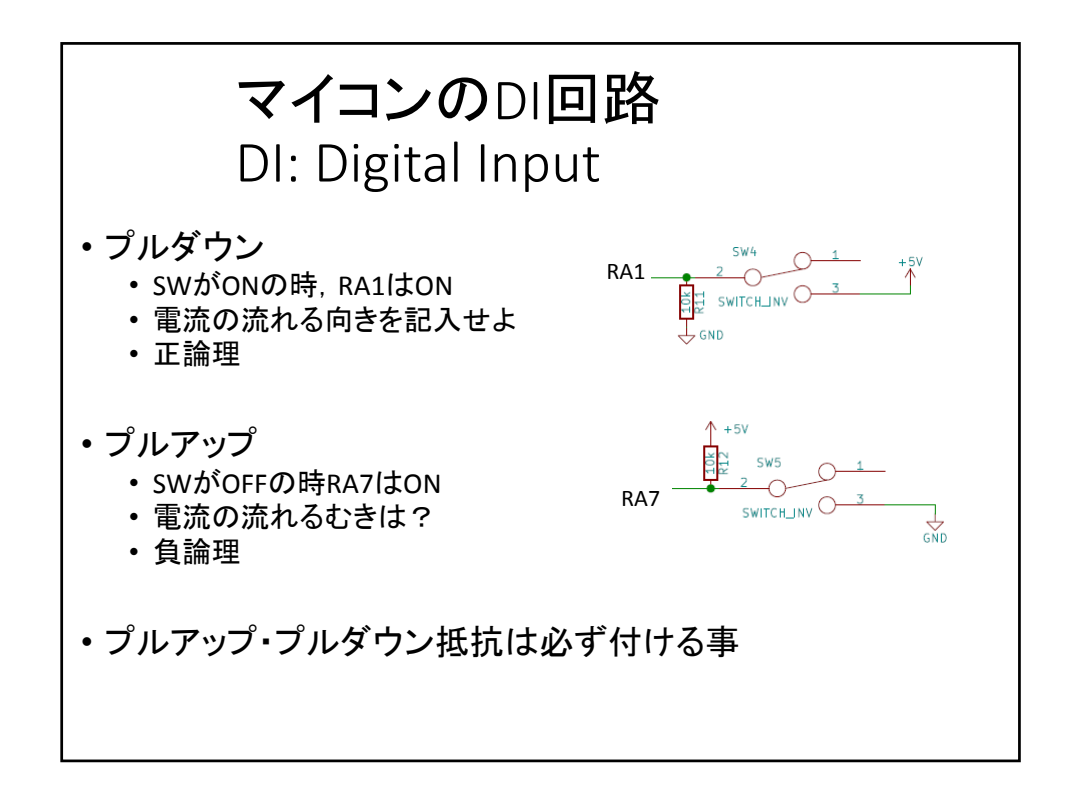

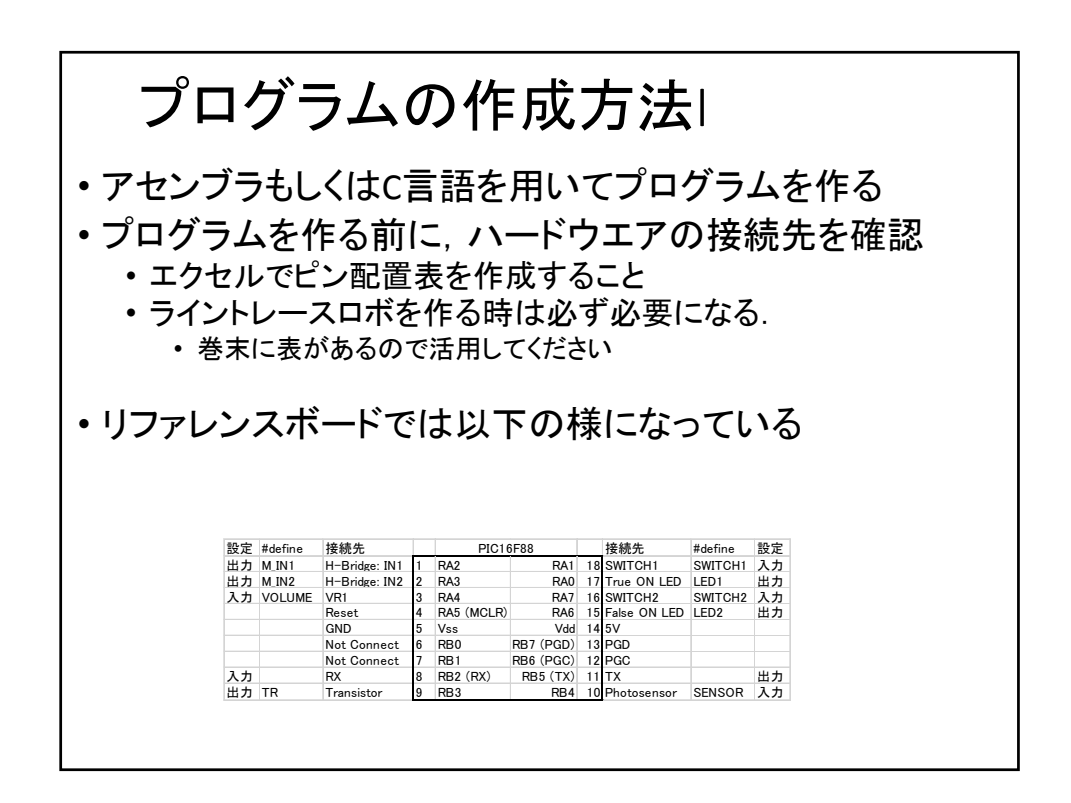

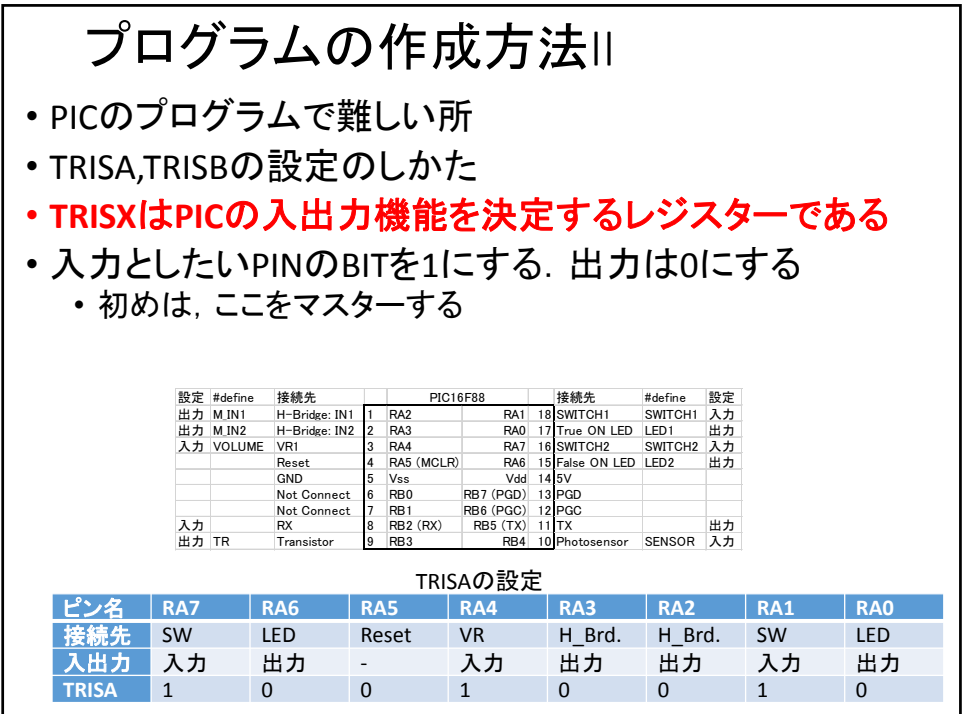

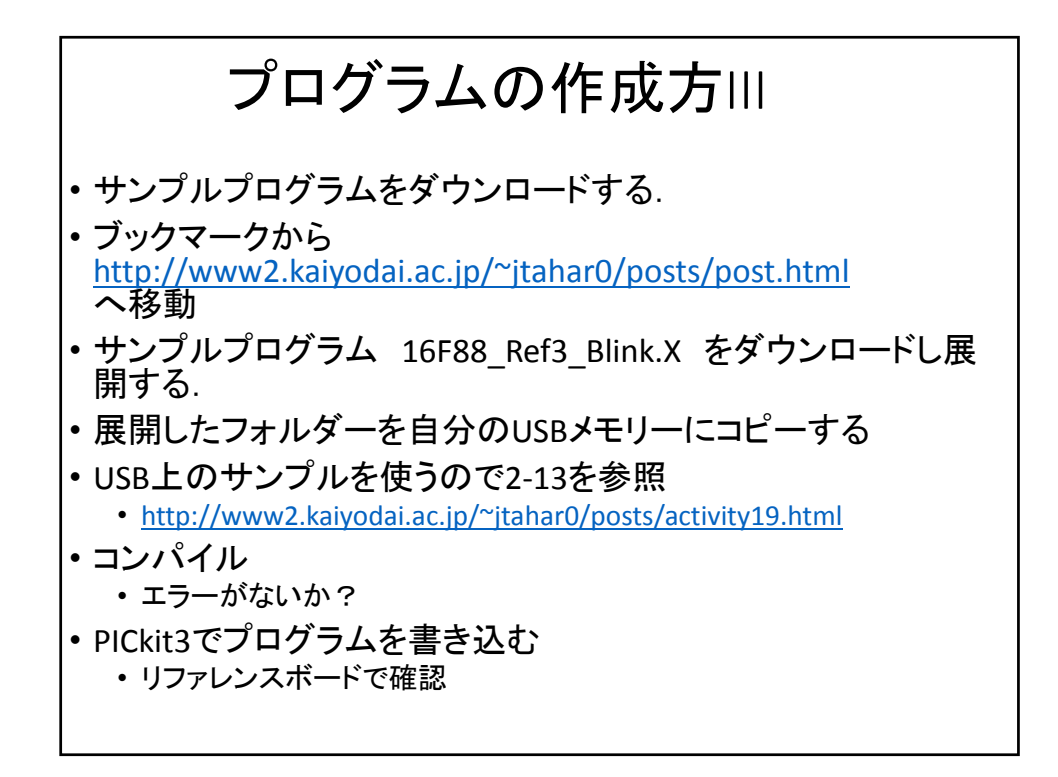

6

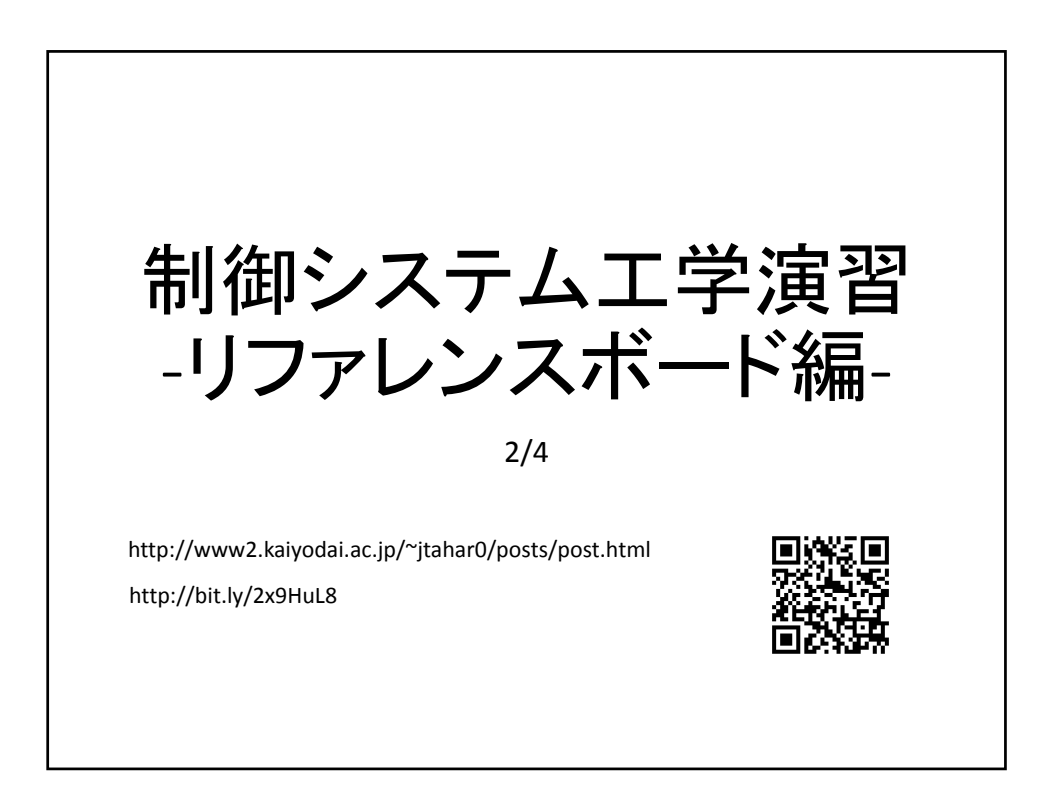

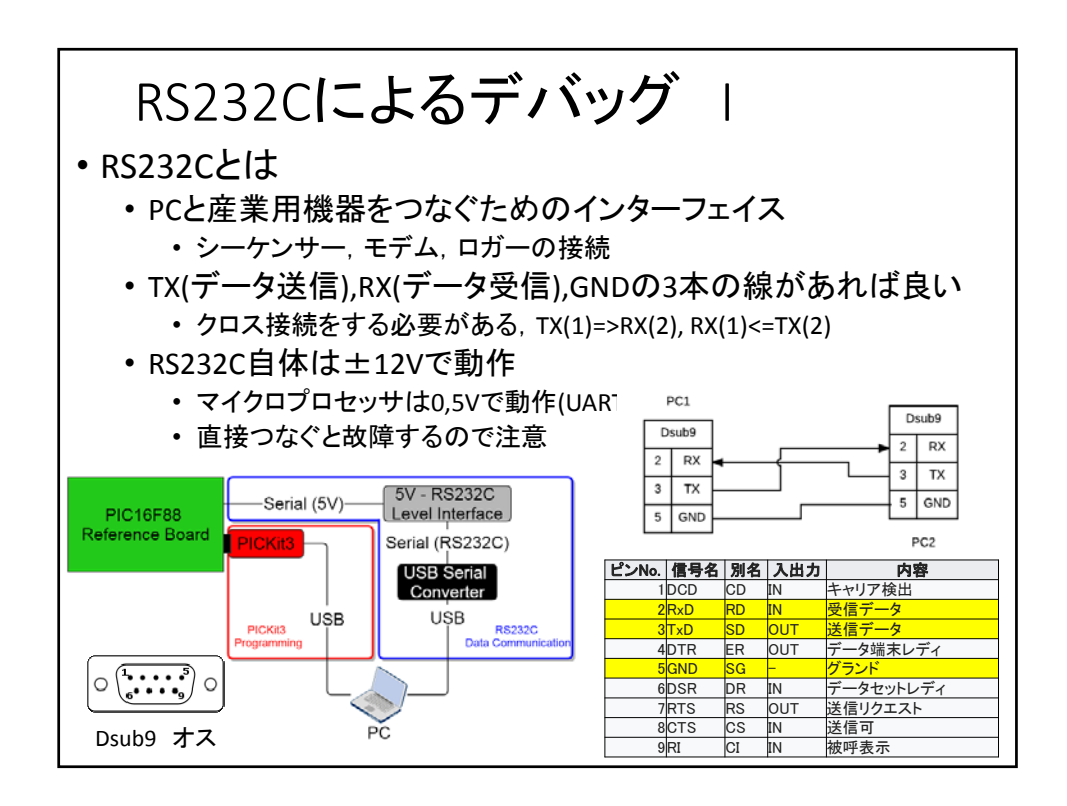

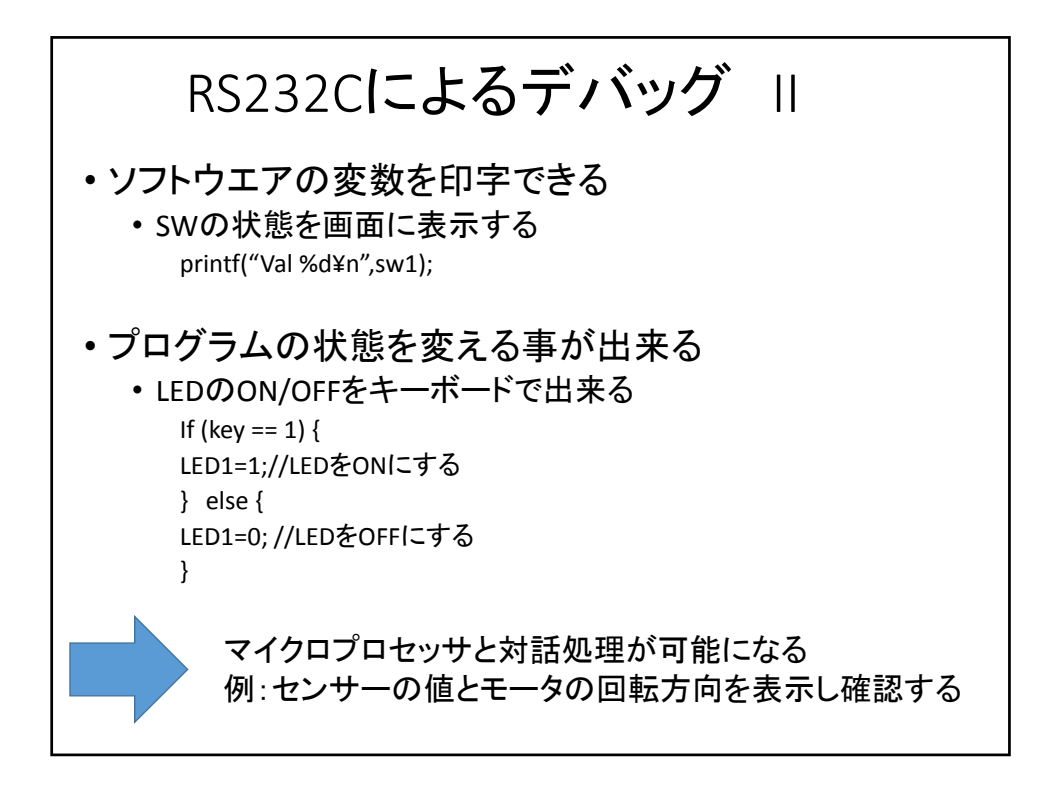

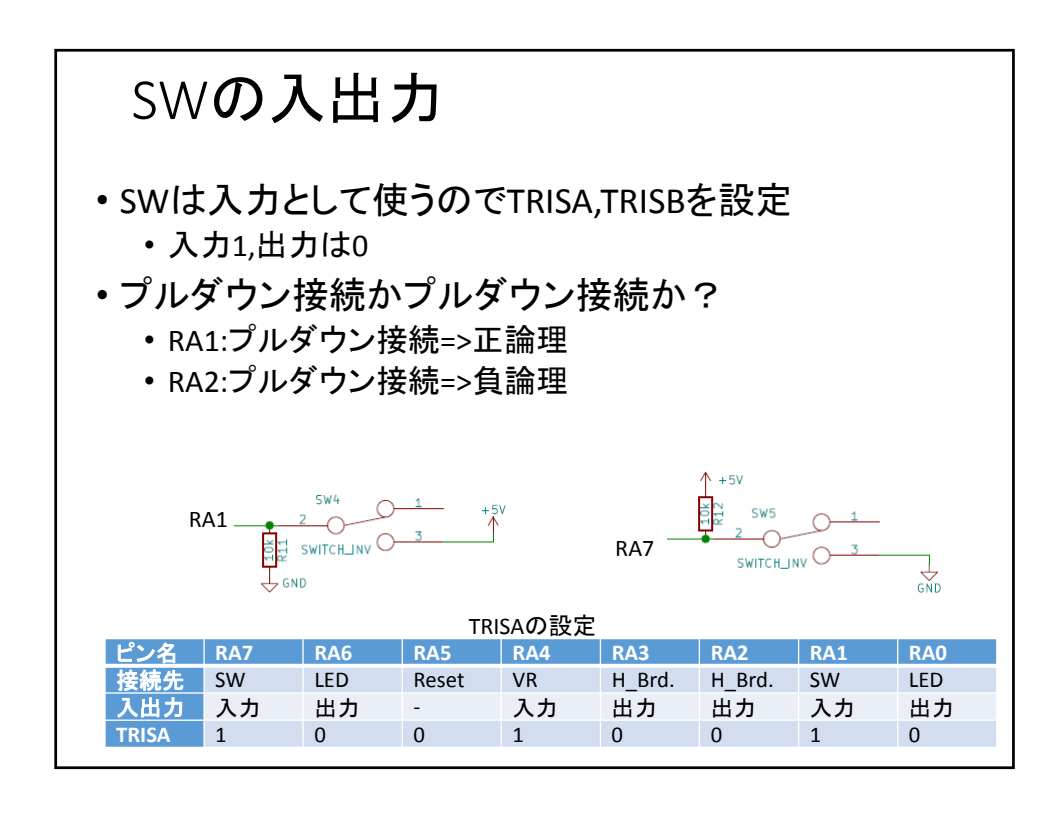

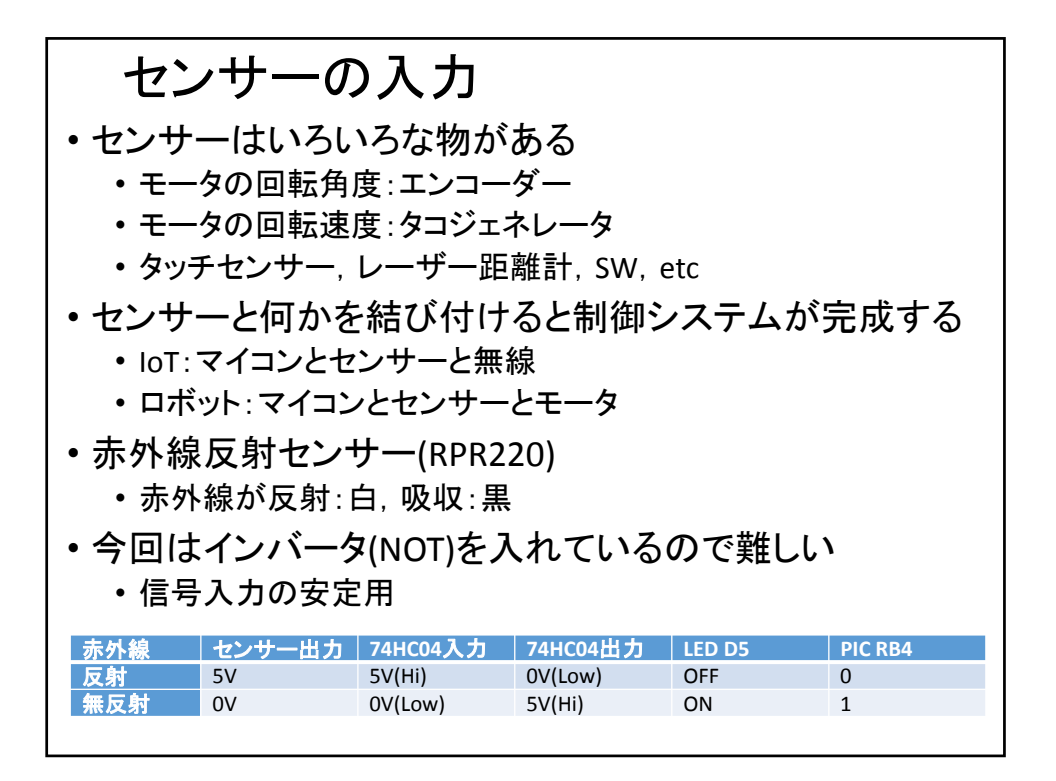

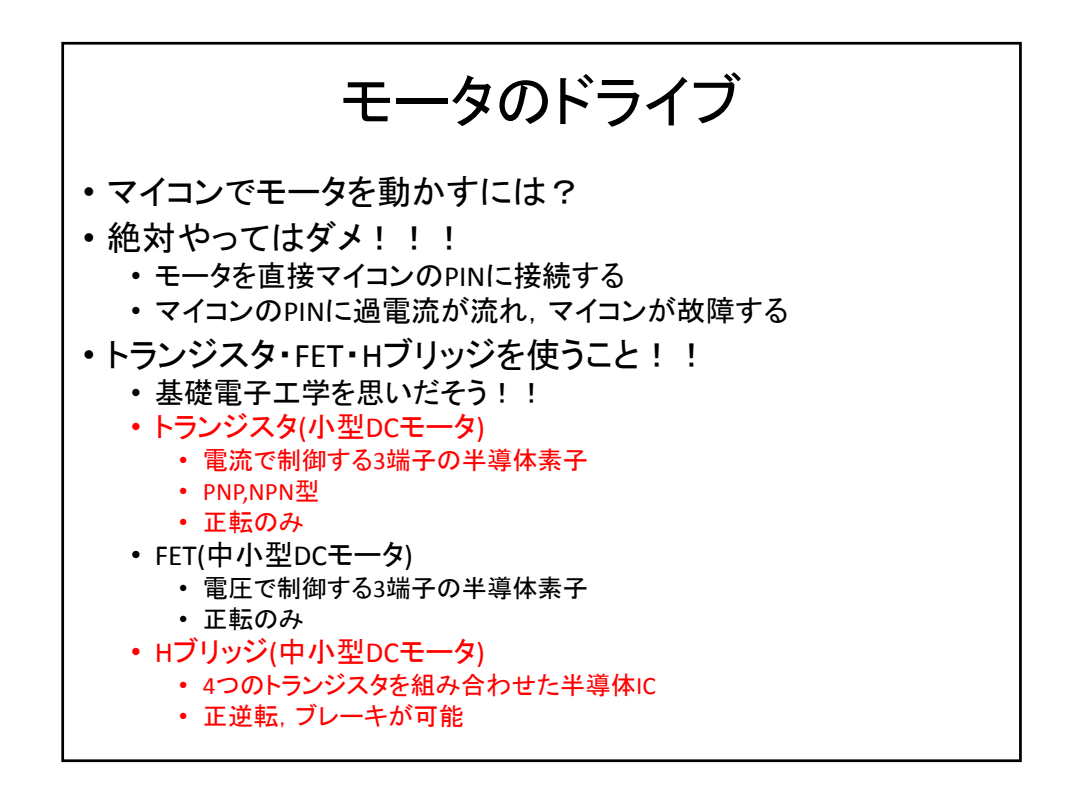

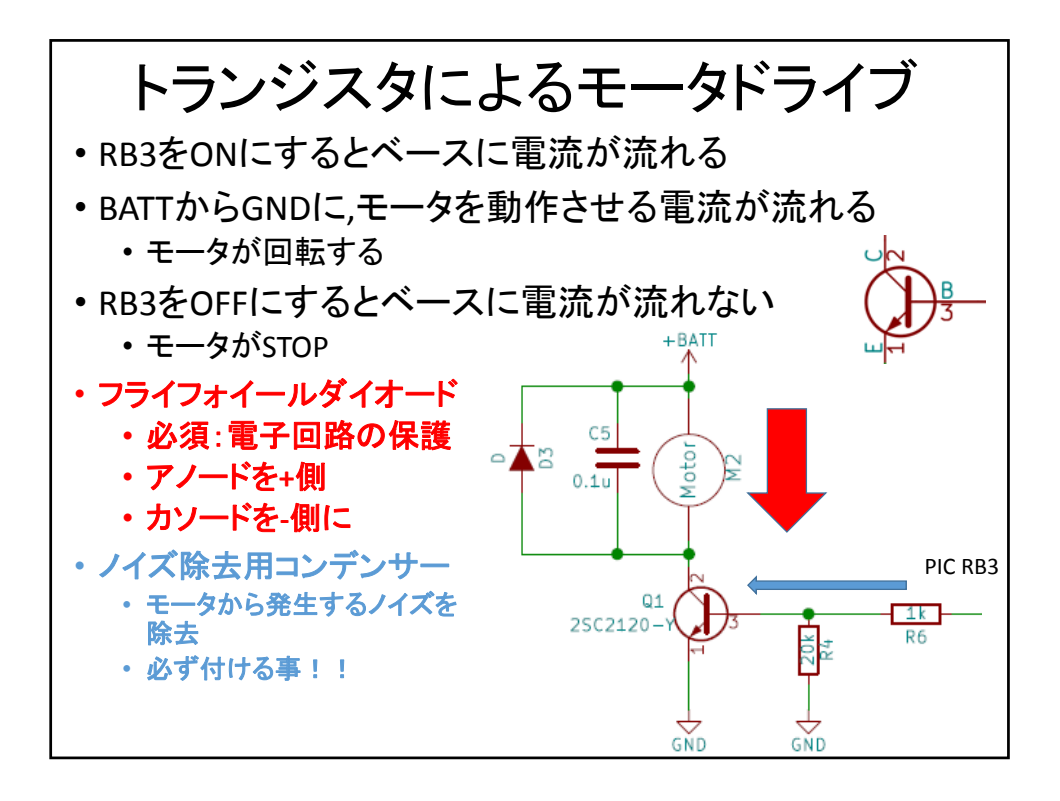

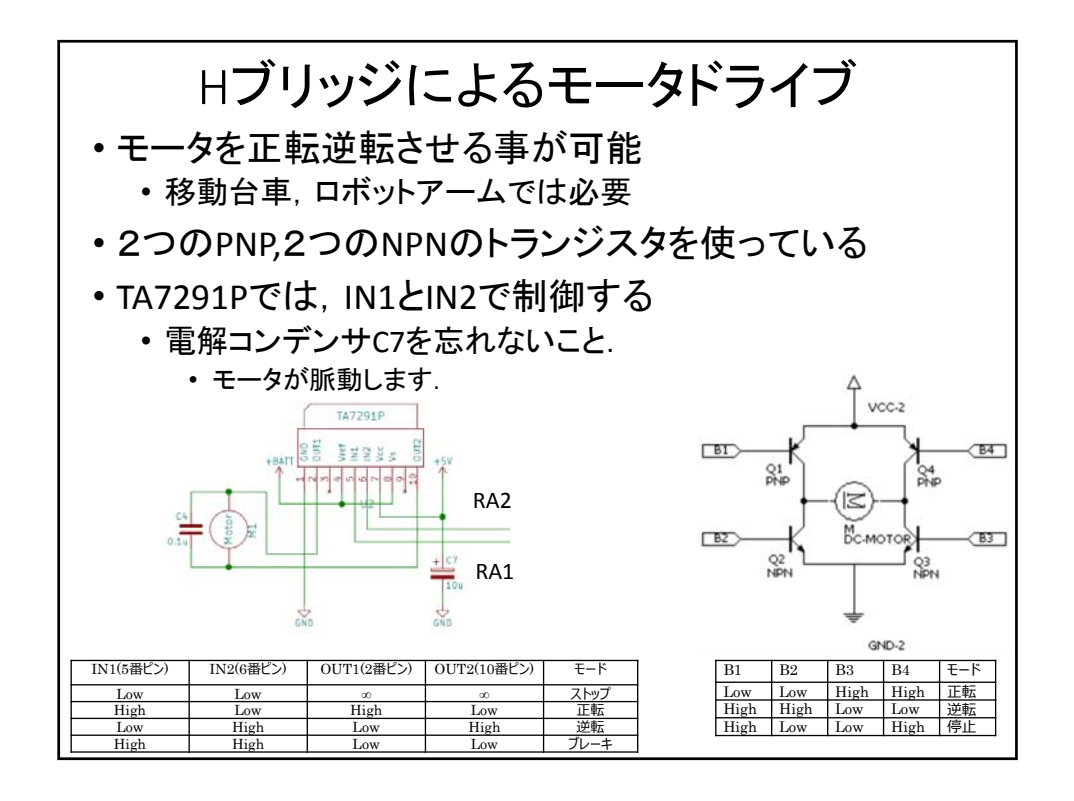

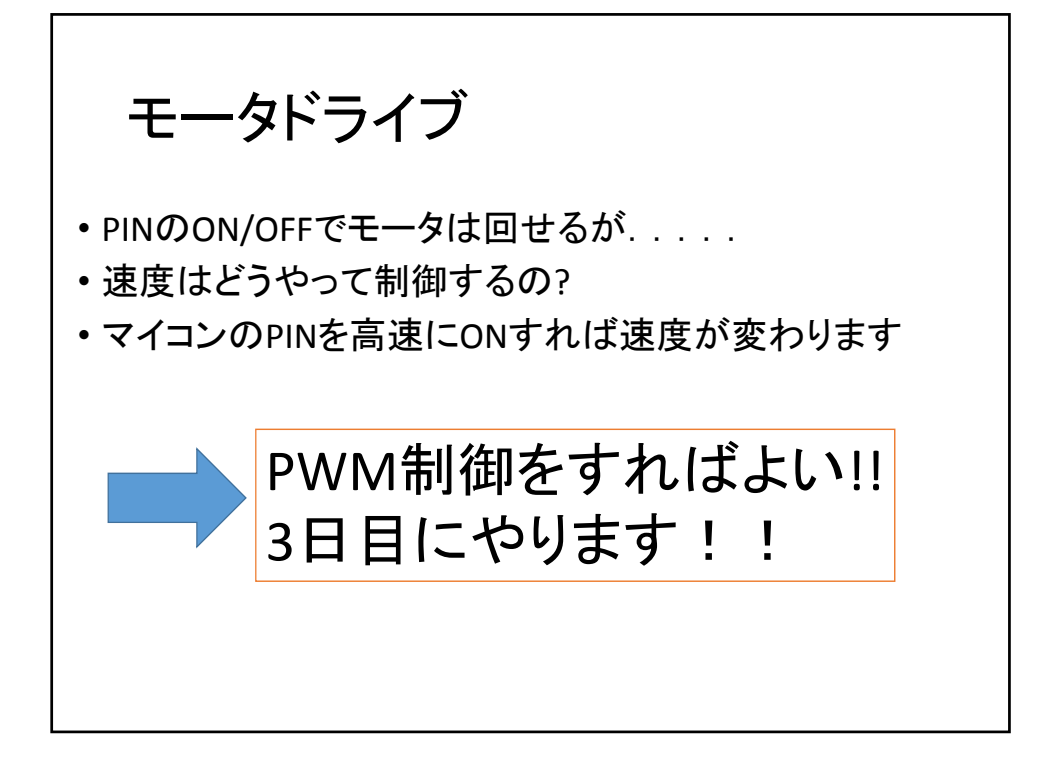

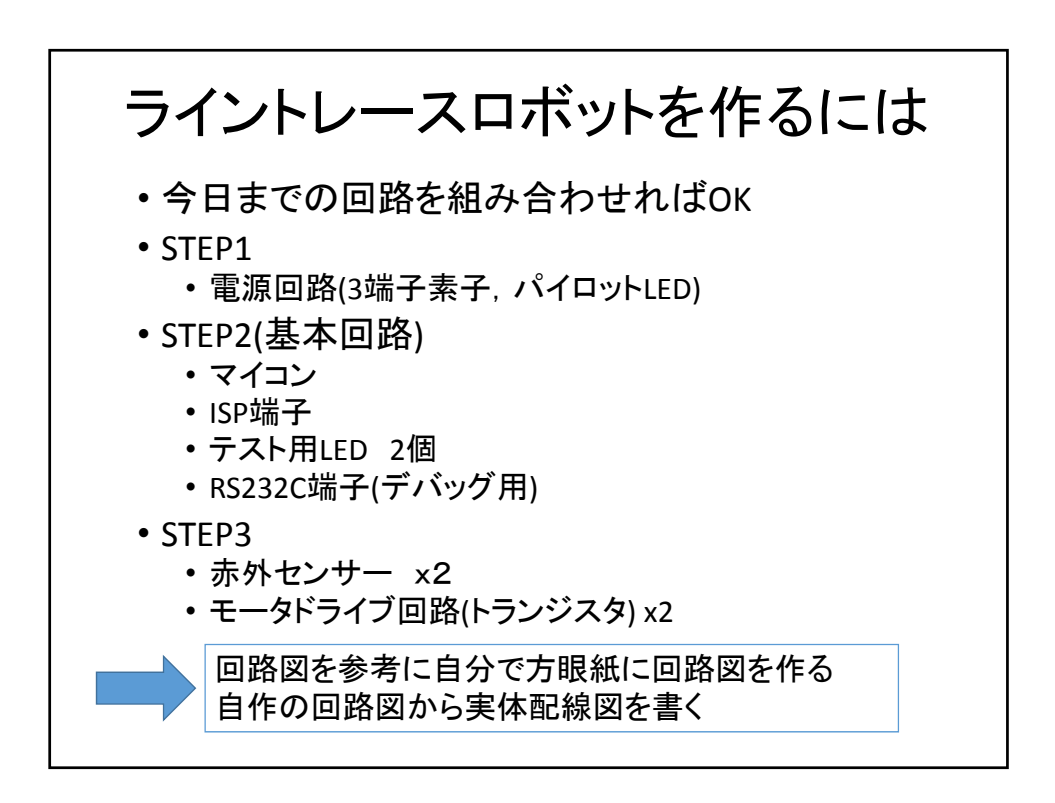

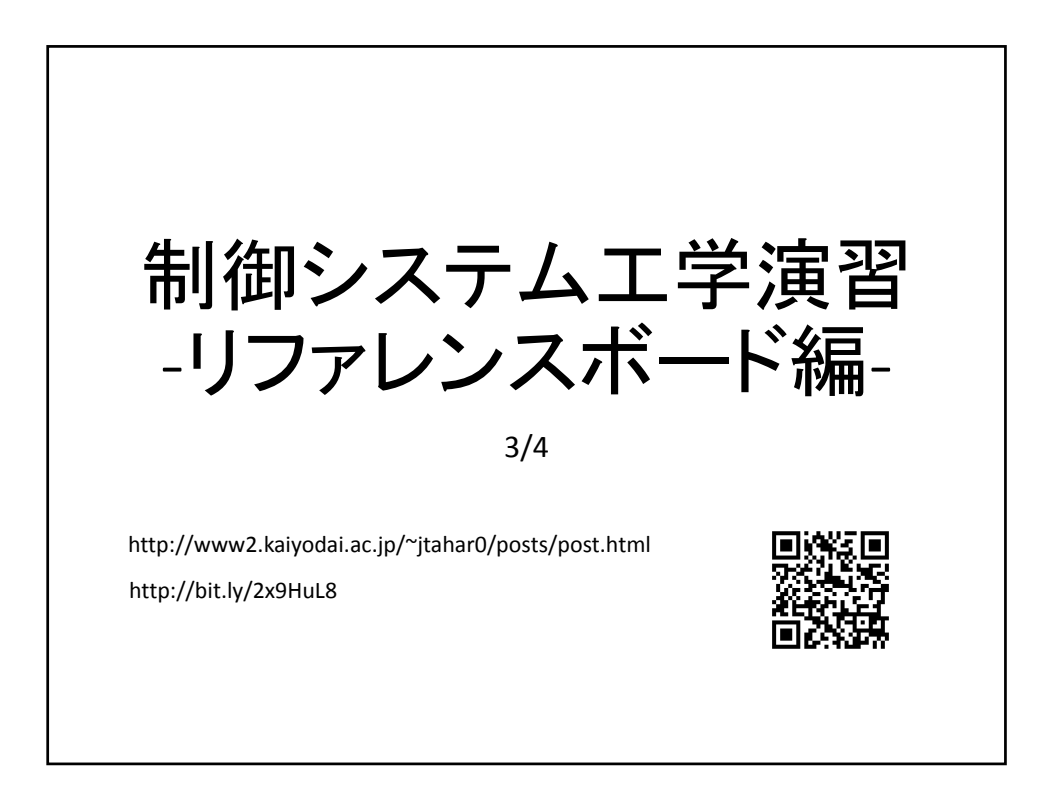

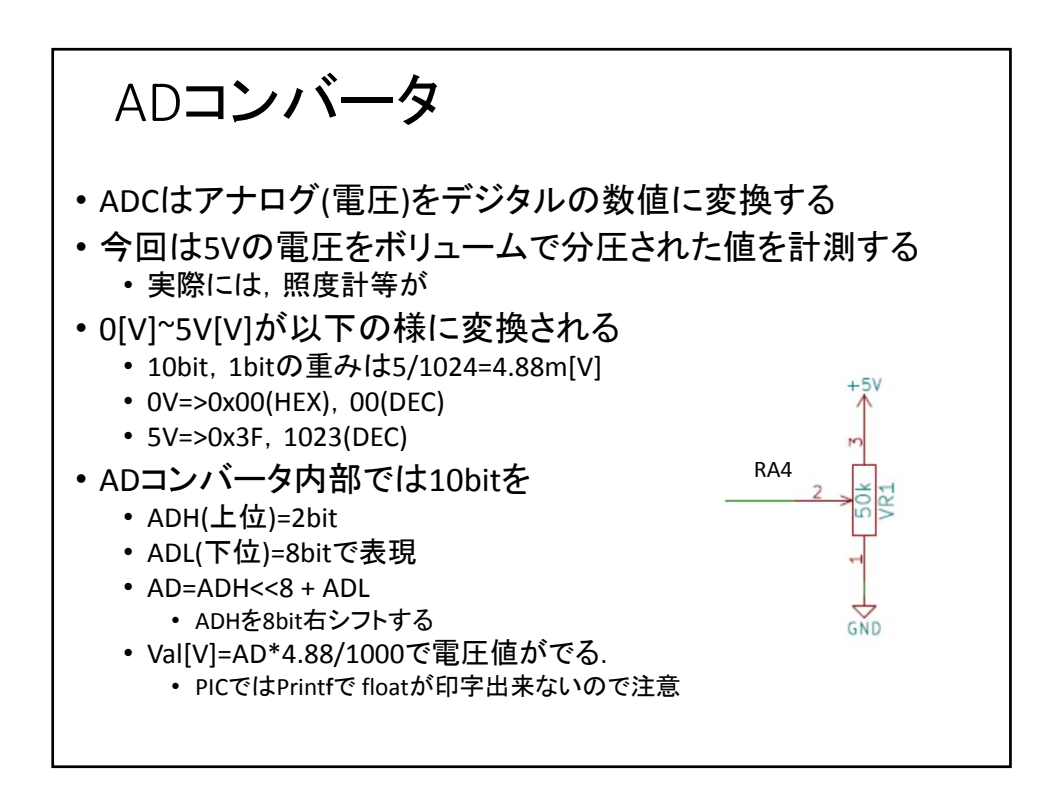

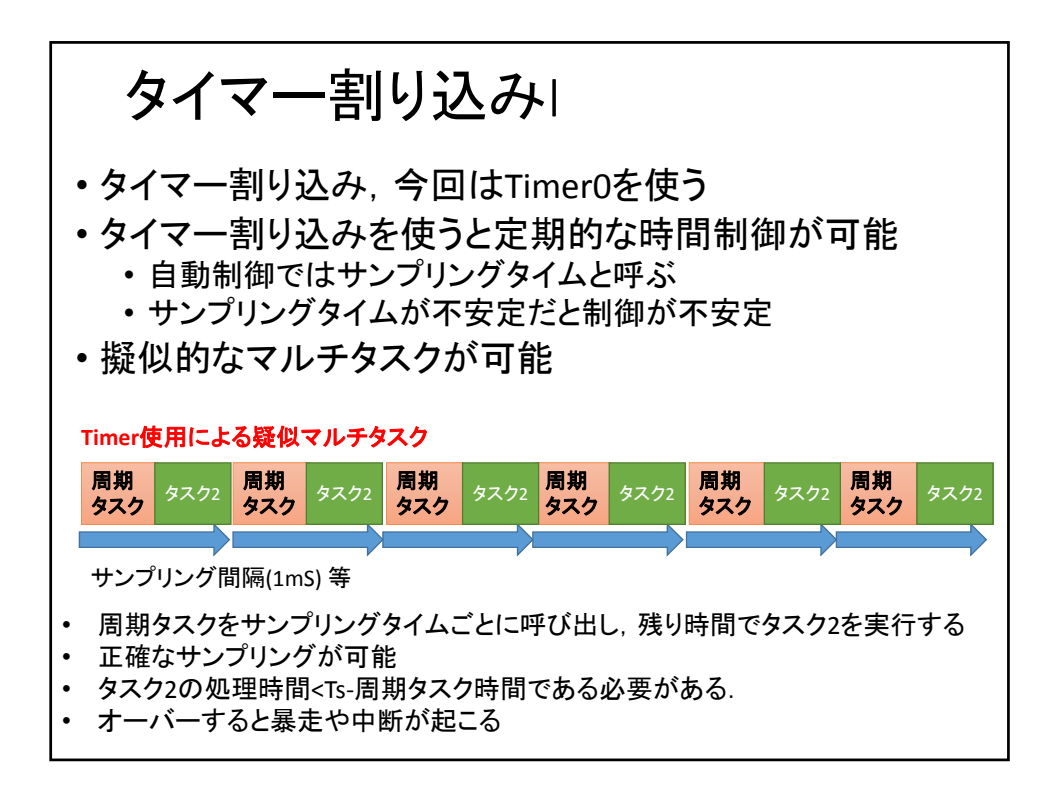

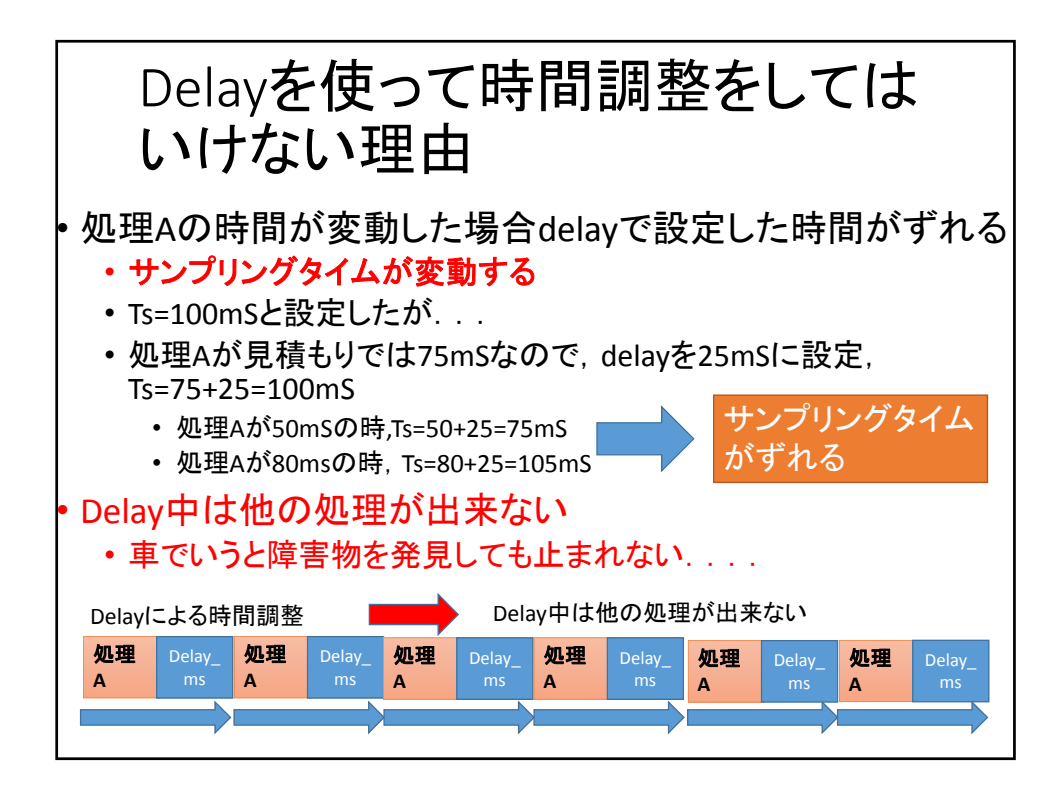

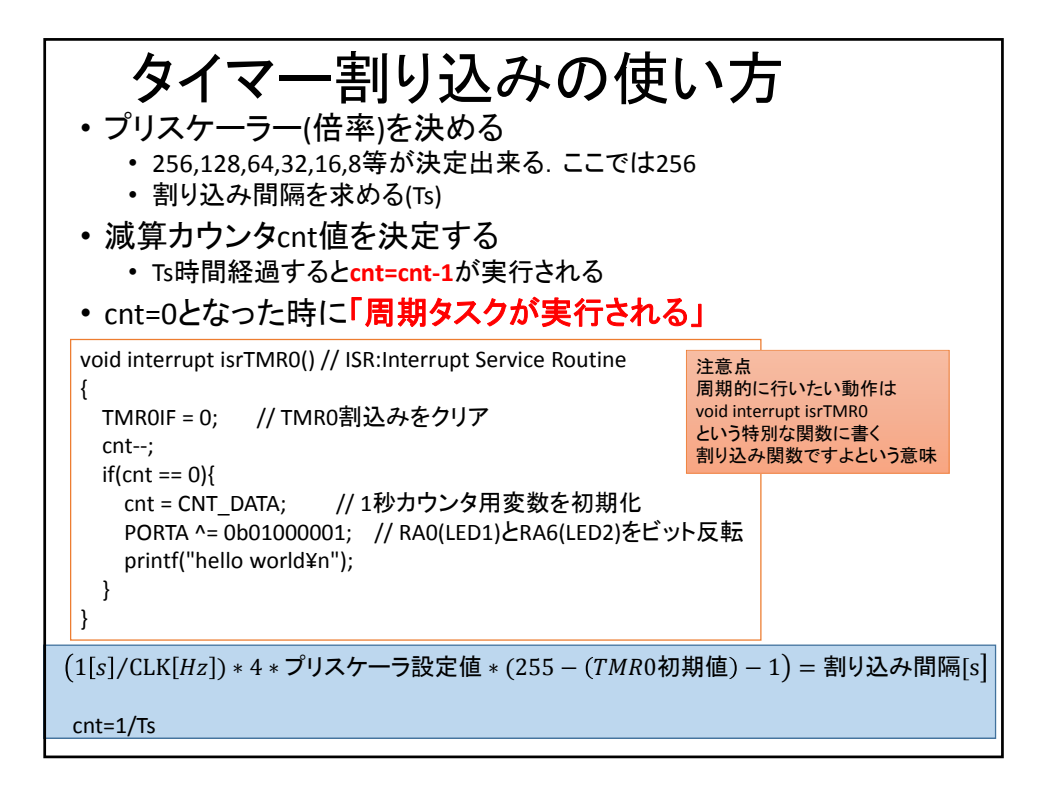

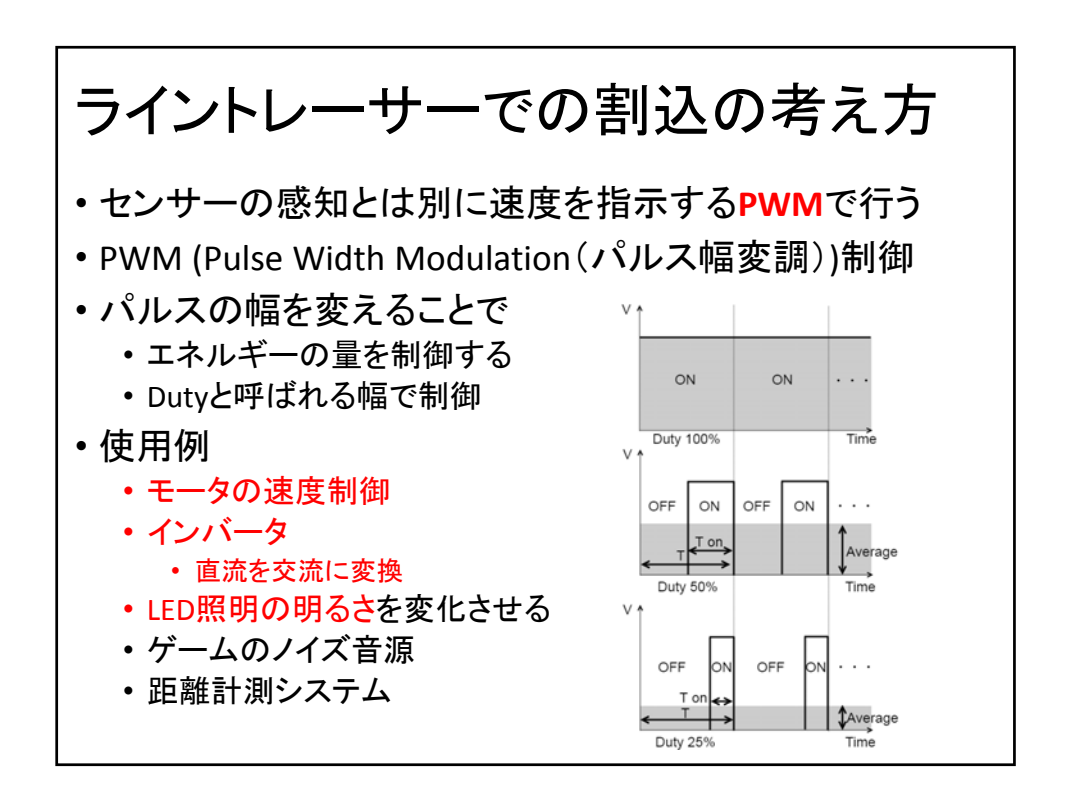

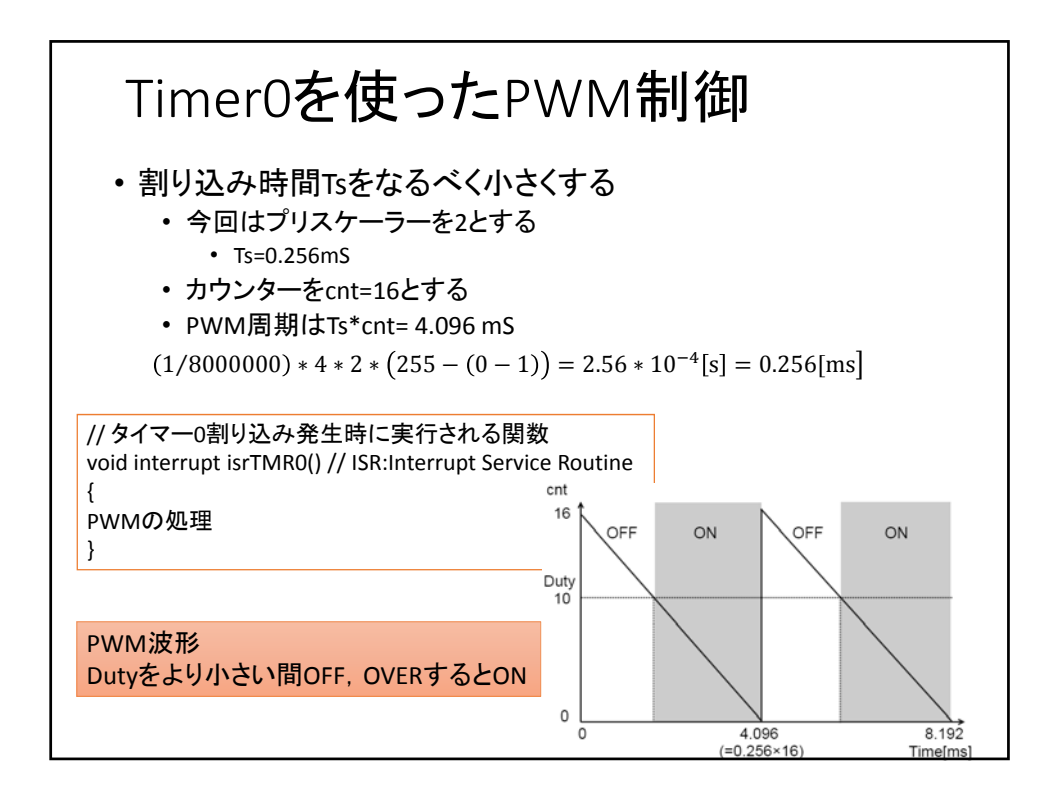

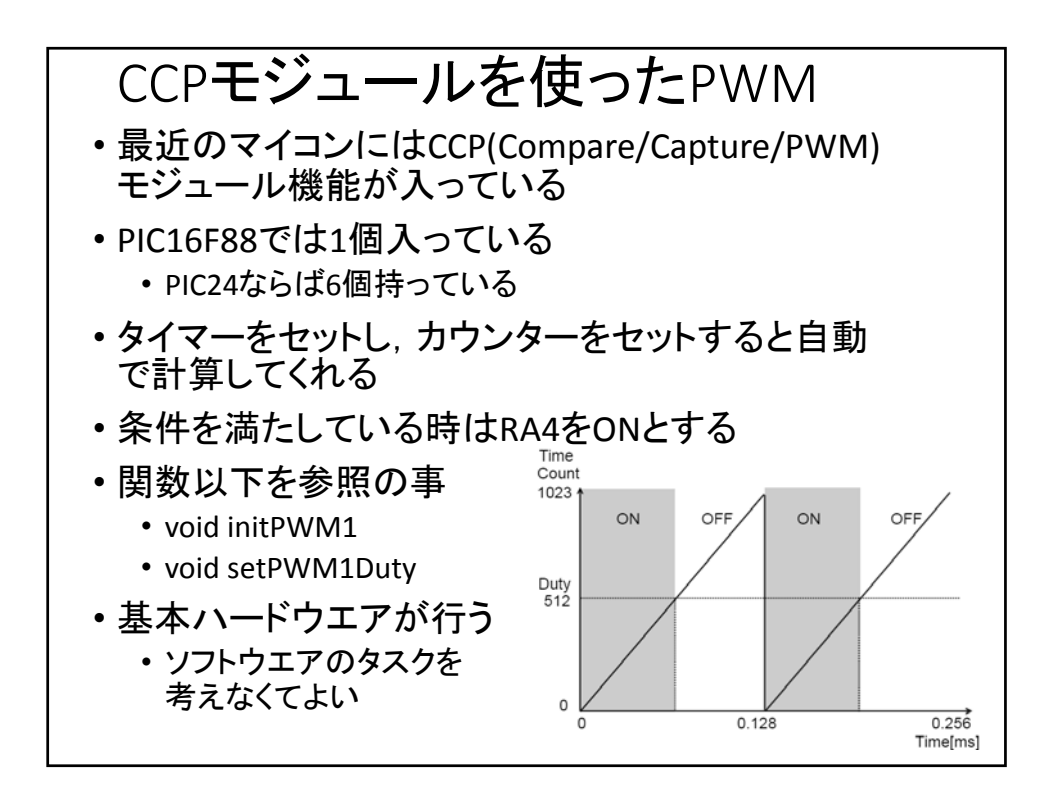

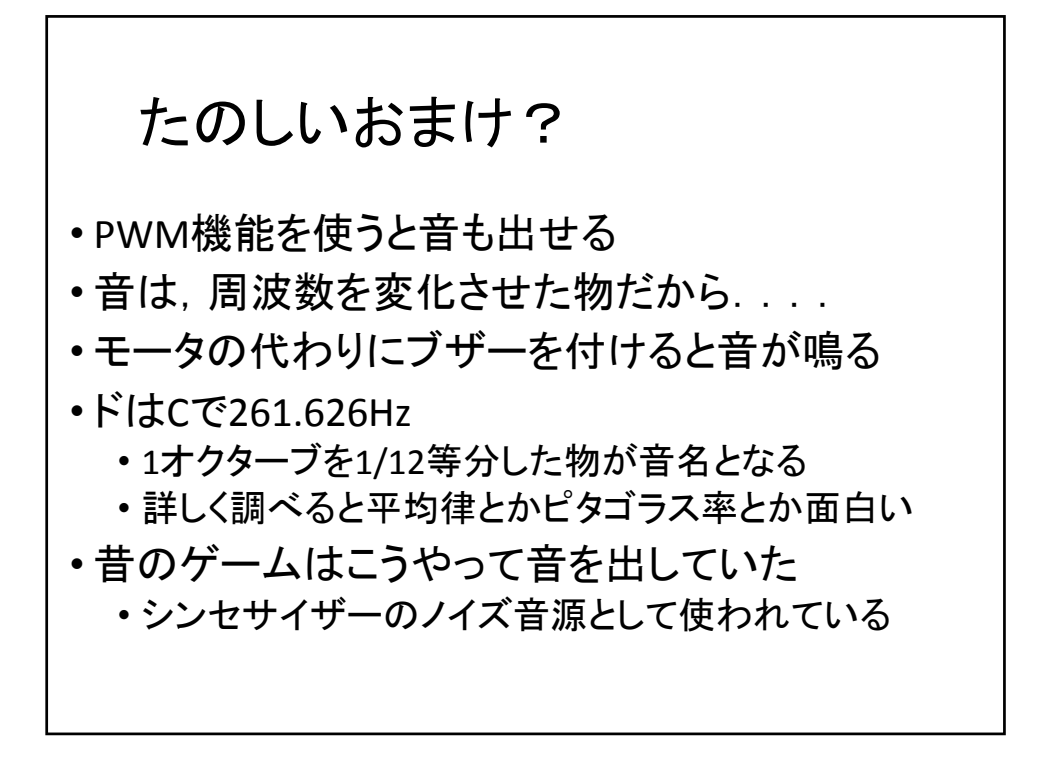

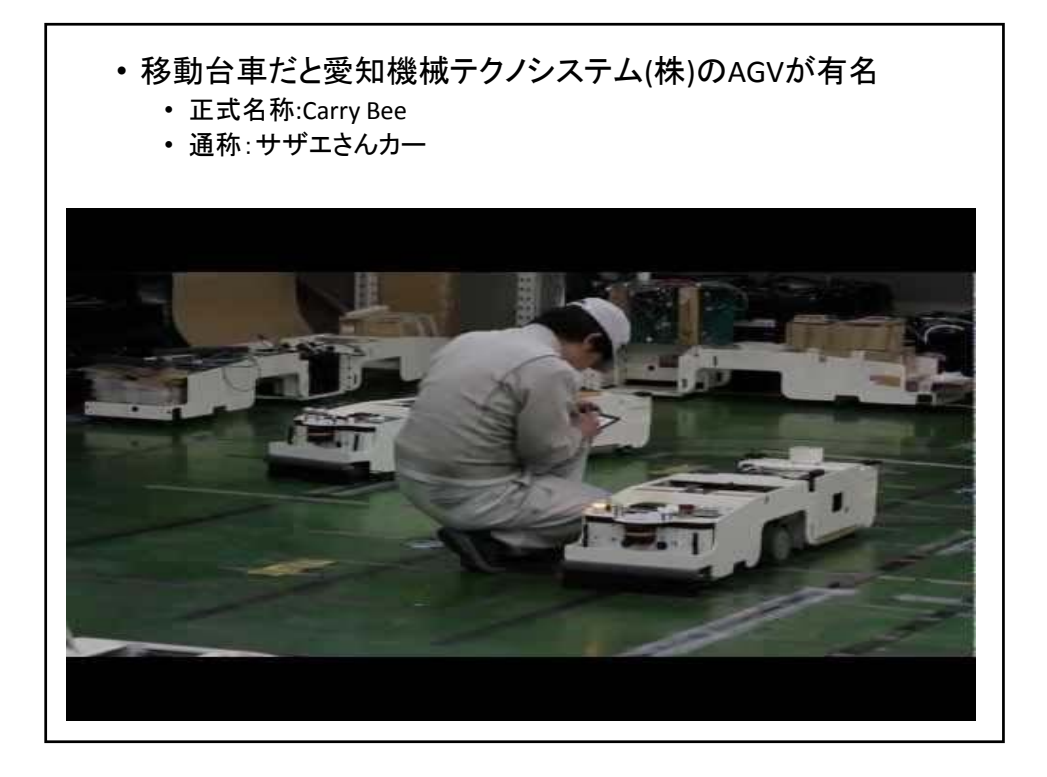

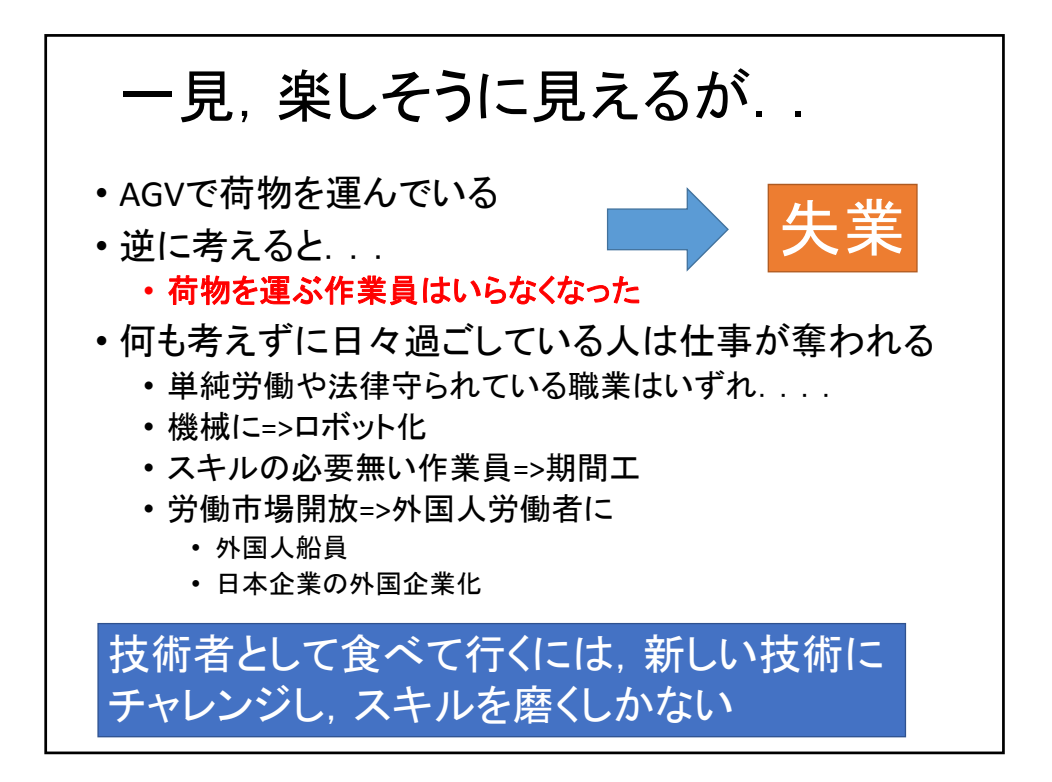

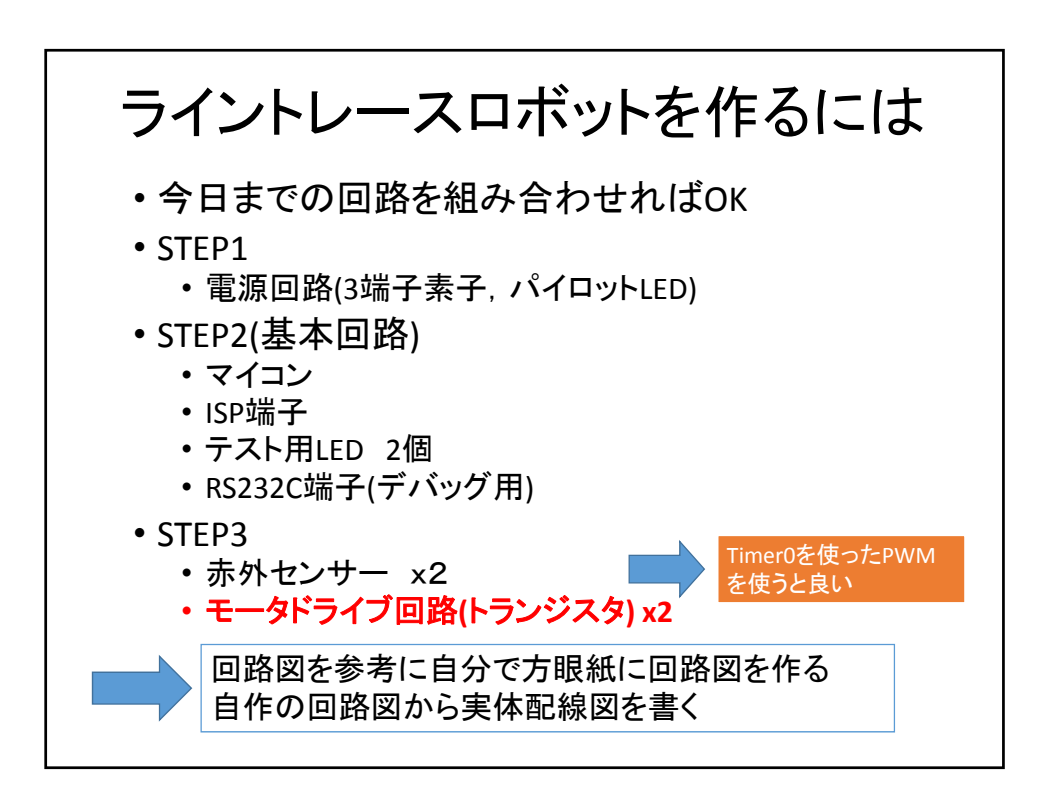

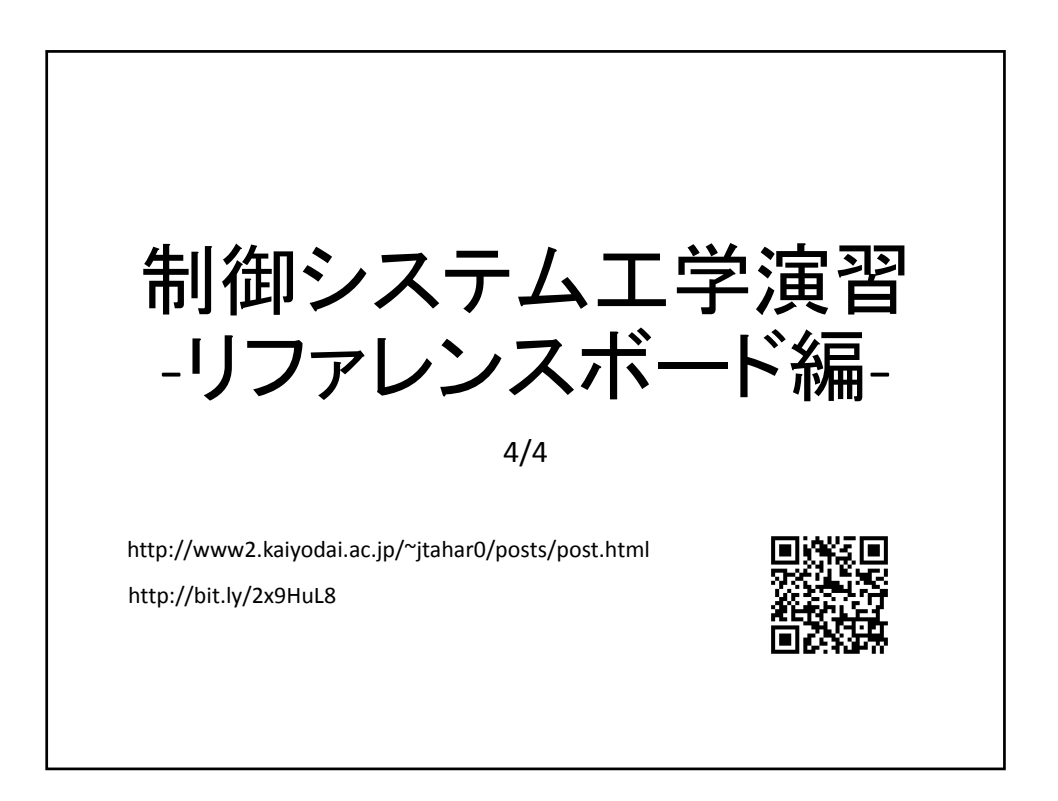

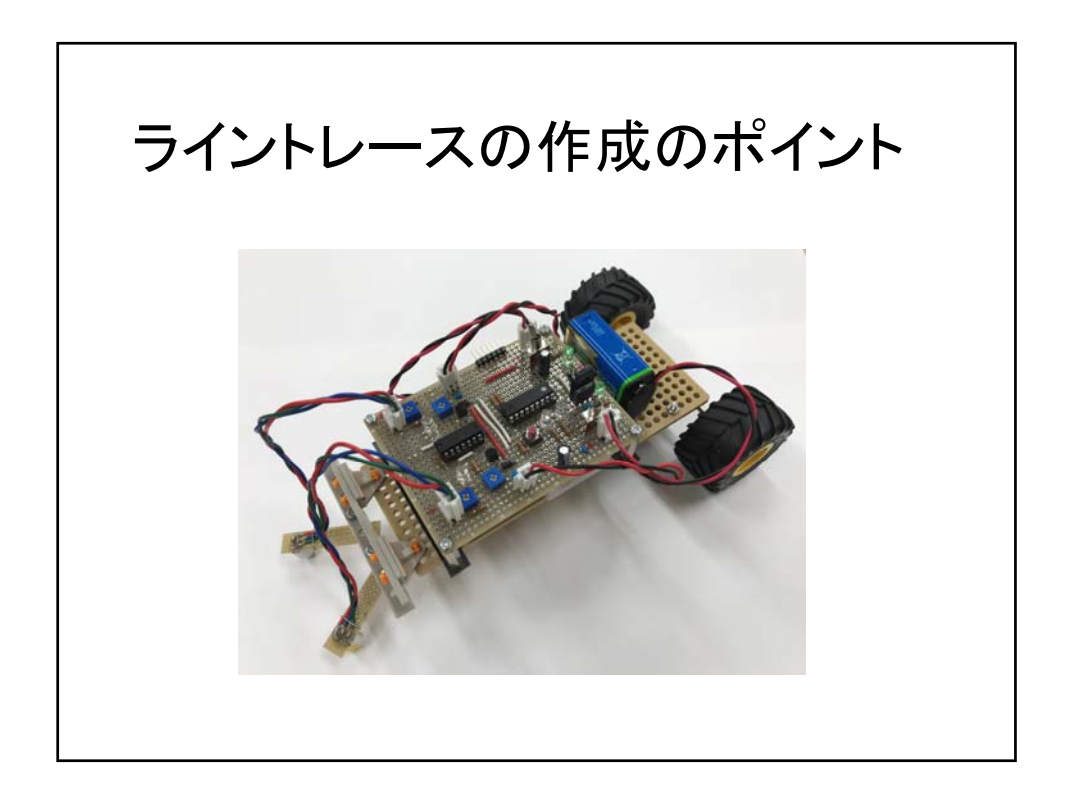

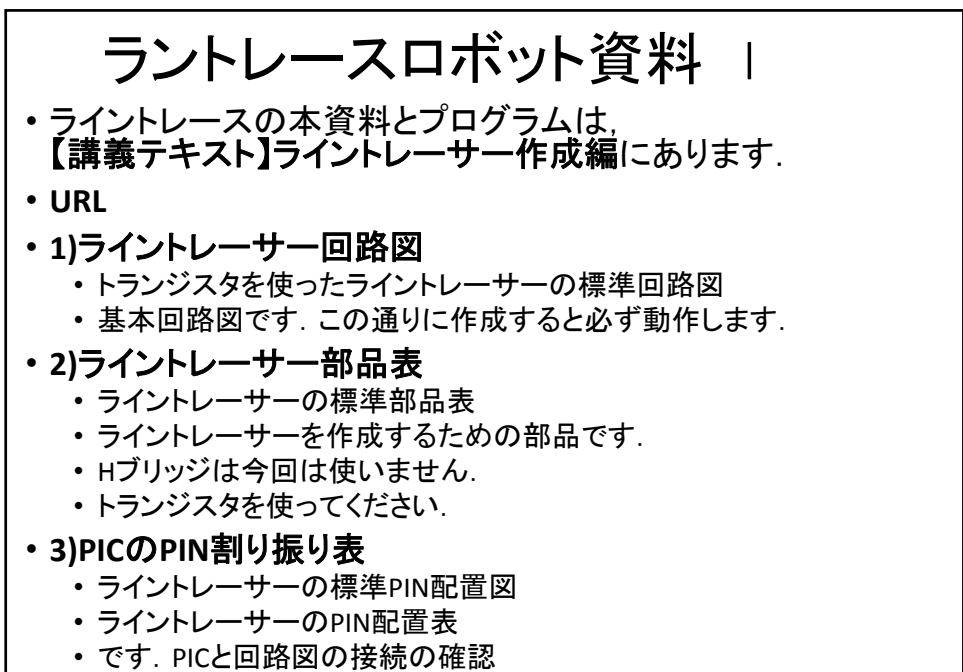

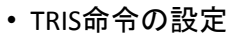

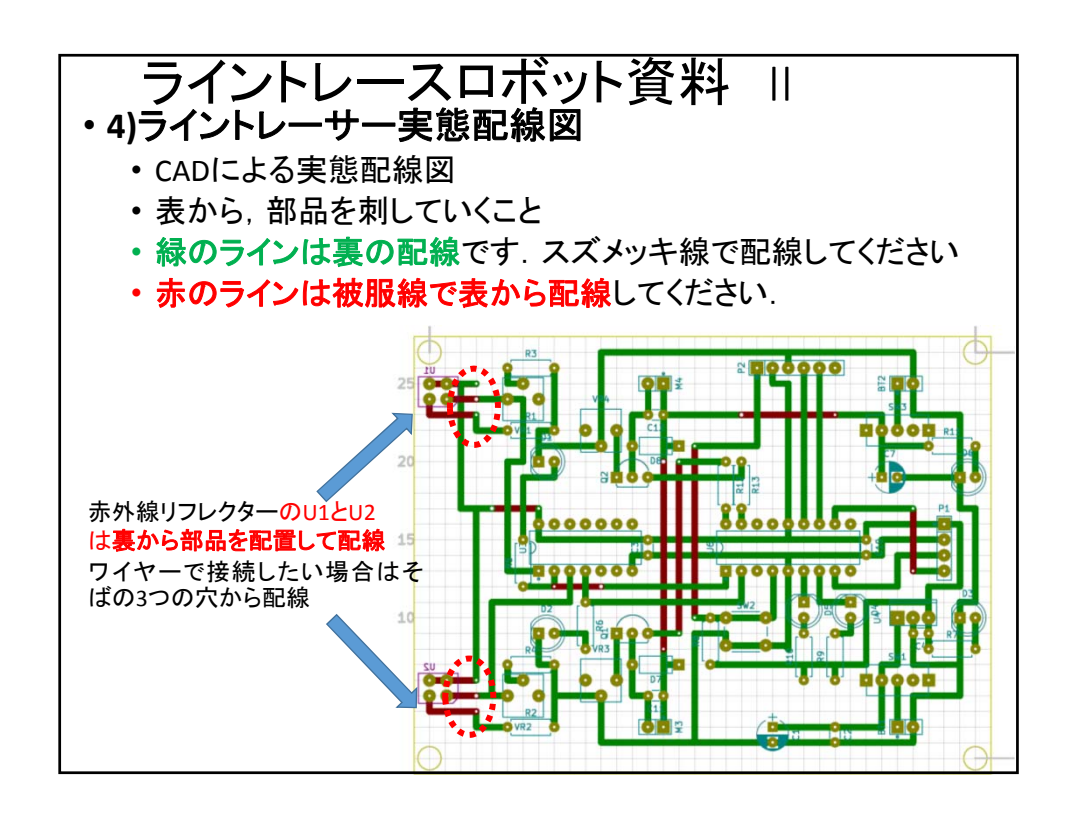

2

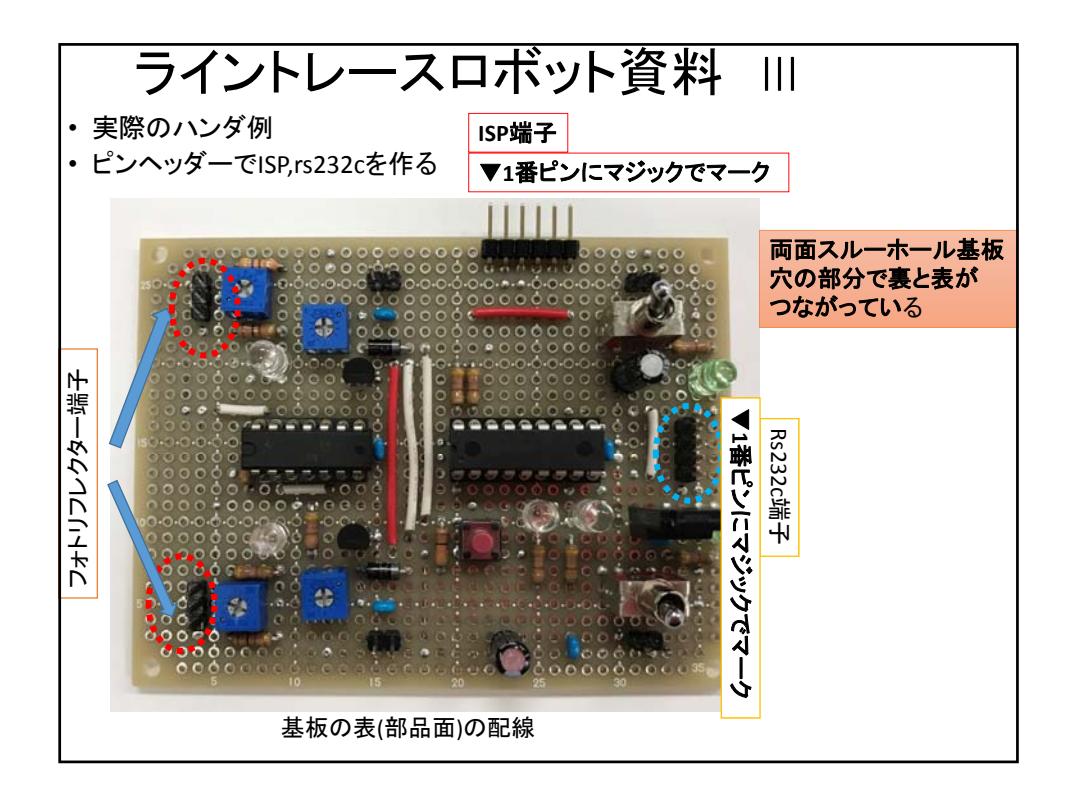

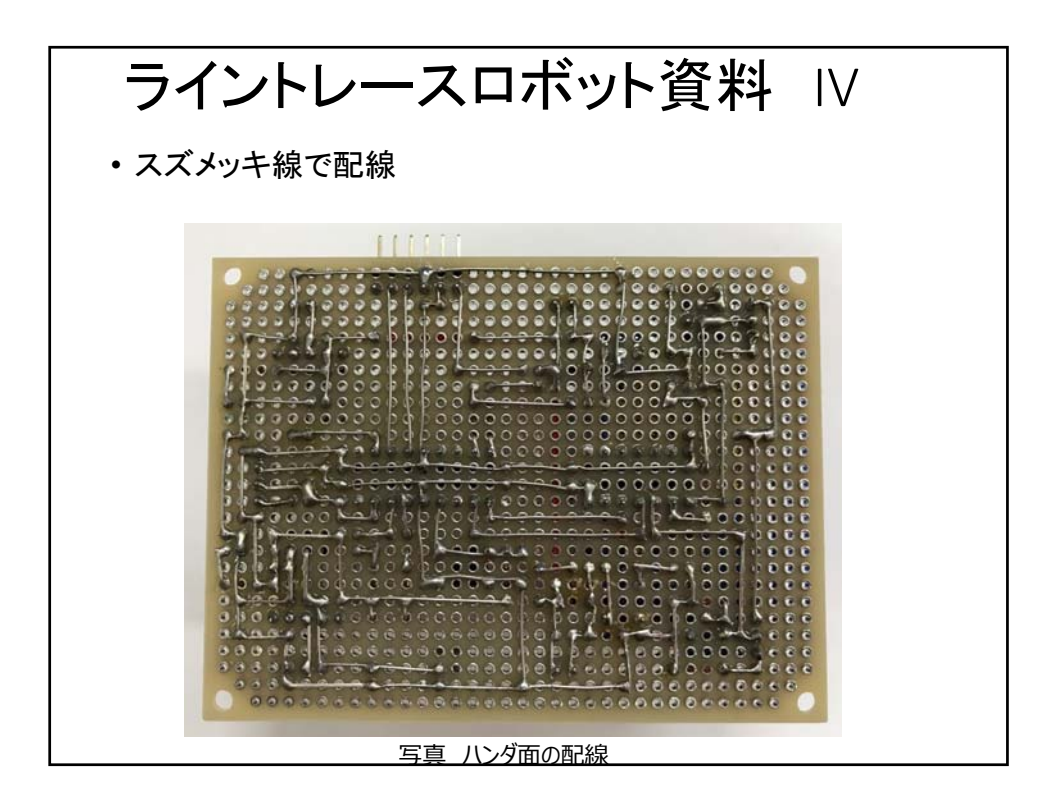

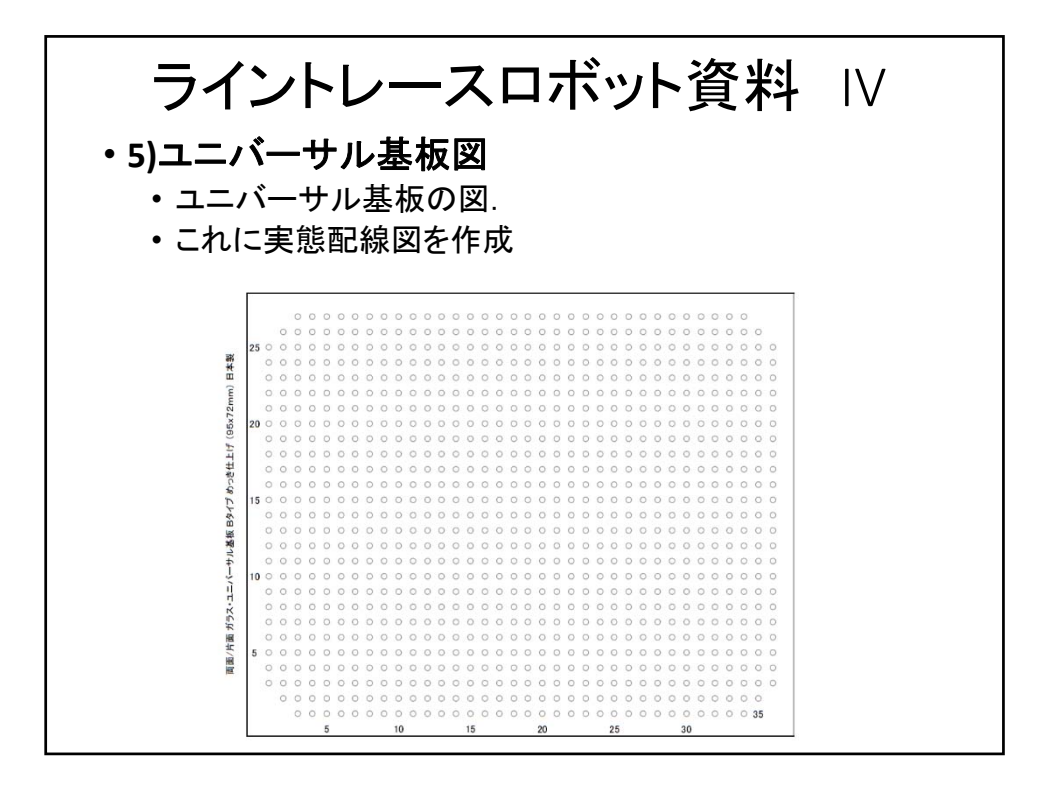

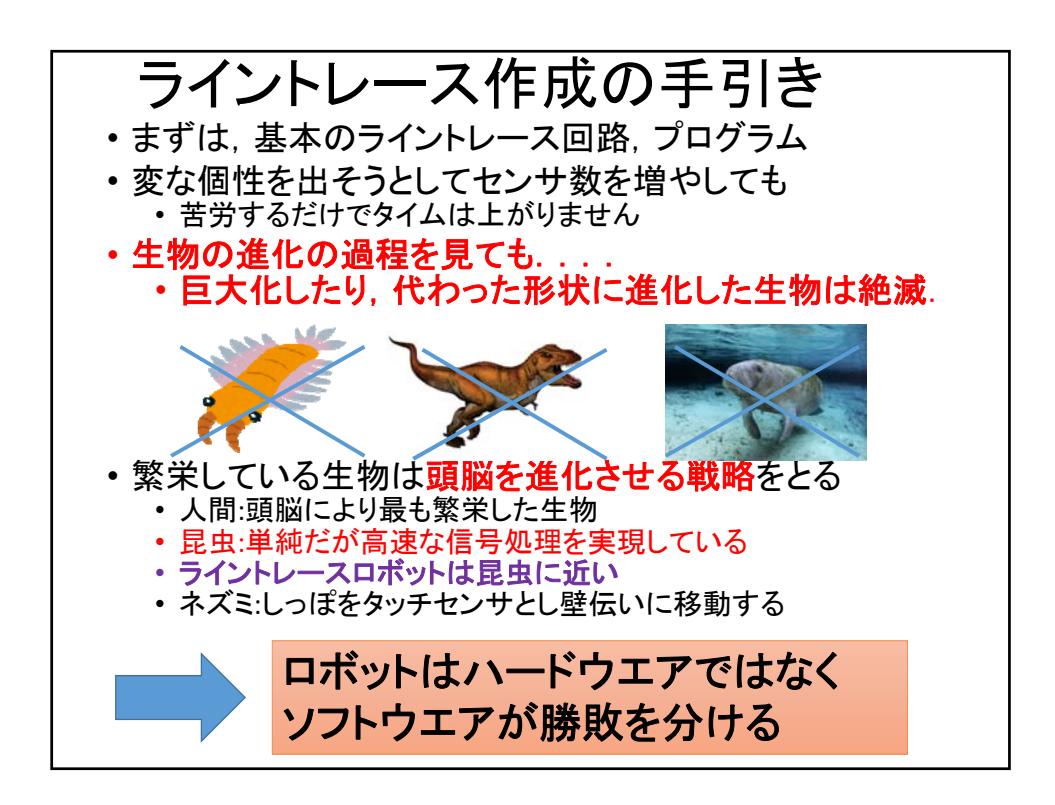

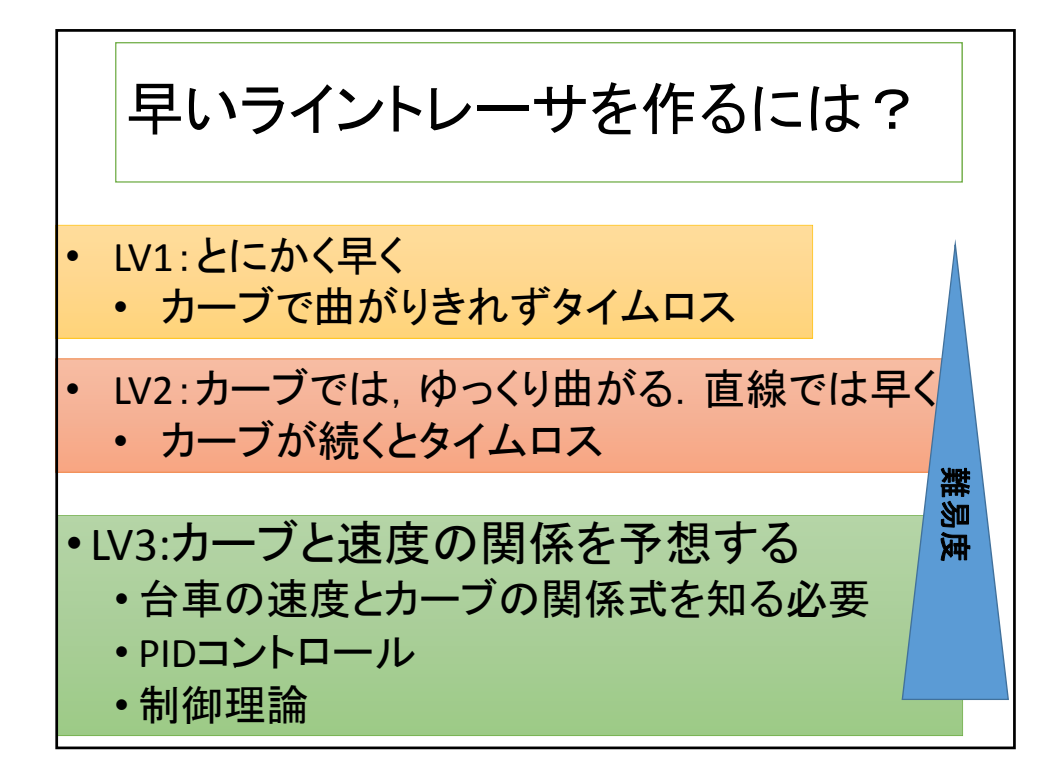

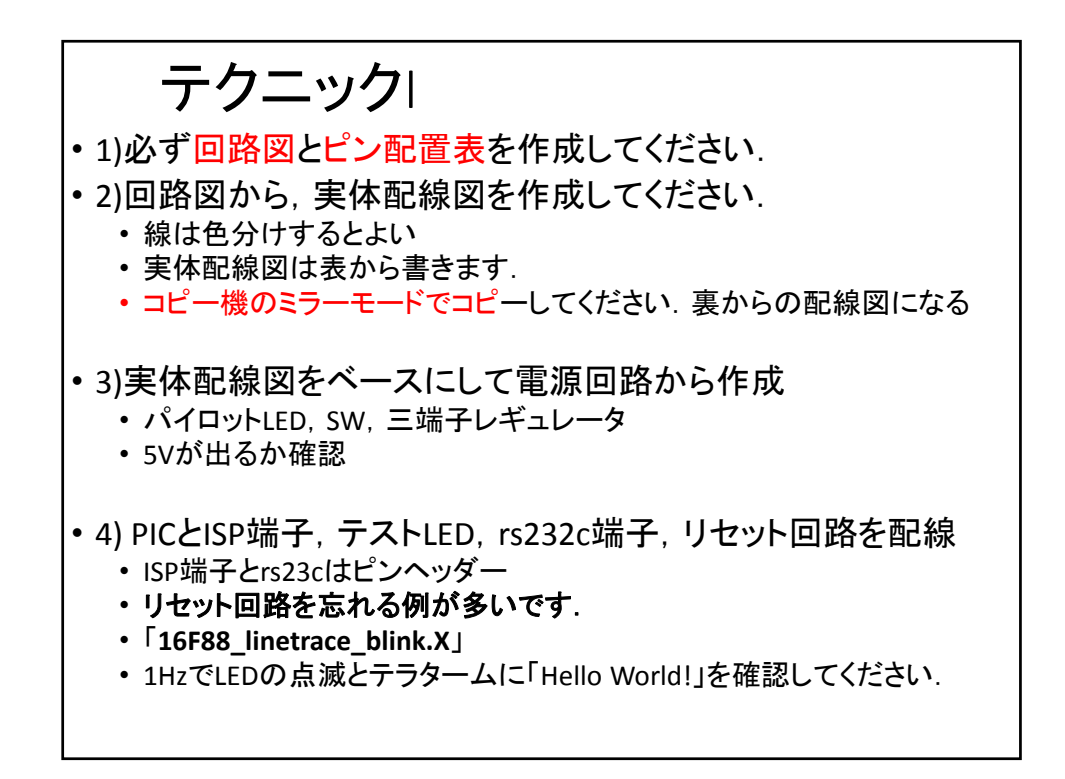

5

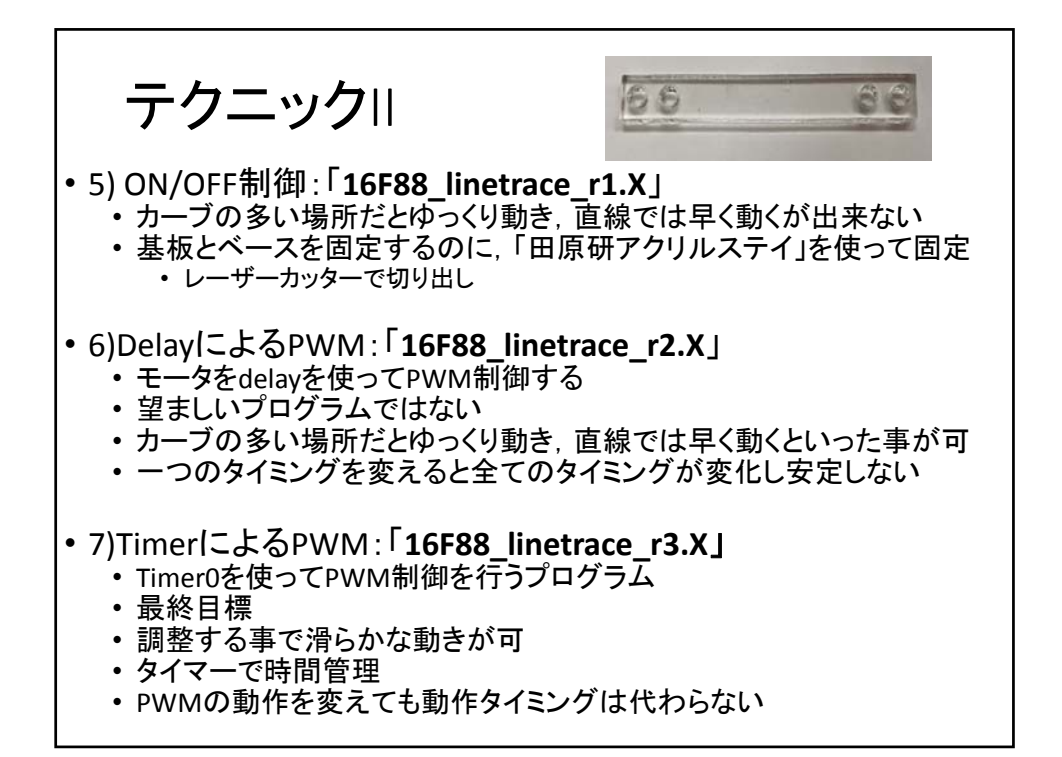